République Algérienne Démocratique et Populaire MINISTÈRE DE L'ENSEIGNEMENT SUPÉRIEURE ET DE RECHERCHE SCIENTIFIQUE

Université Ibn-Khaldoun de Tiaret

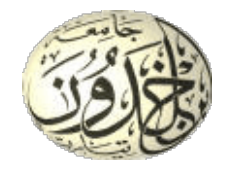

Faculté des Sciences Appliquées Département de Génie Électrique

## **MÉMOIRE DE PROJET DE FIN D'ÉTUDE**

pour l'obtention du diplôme de Master en Génie électrique

**Thème**

**Conception et Réalisation d'un Réseau de Capteurs Sans Fil Application : Agriculture de Précision**

**Présenté par :**

**Encadré par :**

 **Laïd AKERMI**  $\triangle$  Adel MERMIT

**Dr. Mustapha BELARBI**

#### **Devant le jury composé de :**

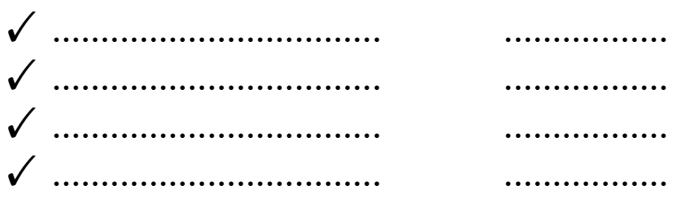

Année Universitaire 2022-2023

# Conception et Réalisation d'un Réseau de Capteurs Sans Fil*<sup>a</sup>*

Adel MERMIT Laïd AKERMI

8 juillet 2023

*a*. Proposé par : Dr. Mustafa BELARBI

**Je dédie ce travail :**

A ceux qui me sont chers

A ceux qui ont toujours cru en moi

A ceux qui m'ont toujours encouragé

A mes très chères parents

A ma petite famille

# **Je dédie ce travail également :**

A mes chers frères : Rabah et Ameur.

A mes amis et mes collègues.

A mes enseignants du département de génie électrique.

Laïd

# **Je dédie ce travail :**

A ceux qui me sont chers

A ceux qui ont toujours cru en moi

A ceux qui m'ont toujours encouragé

A mes très chères parents

# **Je dédie ce travail également :**

A mes chers frères : AEK, Ammar et Ahmed.

A mes amis et mes collègues surtout : Med HECHELEF.

A mes enseignants du département de génie électrique.

Adel

# **Remerciement**

En premier lieu nous remercions notre Allah le tout puissant qui nous a donné la force et le courage à faire ce travail.

Nous sommes également très reconnaissants à **Dr. Mustapha BELARBI**, notre enseignant, pour ses orientations au cours de différentes étapes de ce projet, avec sa pédagogie et sa passion.

Nous remercions également tous ceux qui ont contribué et aidé de près ou de loin à accomplir ce travail, en particulier **Mr. Kada BOUHAOUS** et **Mr. Ahmed CHEROUIK**.

Que tous ceux, de près ou de loin, qui ont contribué aux fruits de ce travail par des conseils, des encouragements ou des amitiés vous expriment ici notre profonde gratitude.

Nous tenons à remercier tous les membres de notre famille pour la motivation, le soutien moral et la patience dont ils nous ont fait preuve tout au long du processus de formation.

# <span id="page-7-2"></span>Glossaire

**ACK** Acknowledgment. [23,](#page-40-0) [24](#page-41-0)

<span id="page-7-6"></span>**ASIC** Application Spécif Integrated Circuit. [4](#page-21-0)

<span id="page-7-0"></span>**C** Langage de programmation de haut niveau et procédural utilisé pour le développement de logiciels système et d'applications. [15,](#page-32-0) [27,](#page-44-0) [30](#page-47-0)

<span id="page-7-1"></span>**C++** Language de programmationorienté objet de haut niveau. [30](#page-47-0)

<span id="page-7-3"></span>**CAN** Convertisseur Analogique Numérique. [4,](#page-21-0) [16](#page-33-0)

**CRC** Cyclic Redundancy Check. [23](#page-40-0)

<span id="page-7-4"></span>**DSP** Digital Signal Processors. [4](#page-21-0)

**E/S** Entrée / Sortie. [16](#page-33-0)

**EEPROM** Electrical Erasable Read Only Memory. [15,](#page-32-0) [16,](#page-33-0) [44,](#page-61-0) [45](#page-62-0)

**FIFO** First In First Out. [23,](#page-40-0) [24](#page-41-0)

<span id="page-7-5"></span>**FPGA** Field Programmable Gate Array. [4](#page-21-0)

**GNU GPL** General Public License. [30](#page-47-0)

**I2C** Inter Integrated Circuit. [16,](#page-33-0) [25](#page-42-0)

**IDE** Integrated Development Environment. [27](#page-44-0)

**LCD** Liquid Cristal Display. [15,](#page-32-0) [24,](#page-41-0) [25,](#page-42-0) [31,](#page-48-0) [34,](#page-51-0) [44,](#page-61-0) [46](#page-63-0)

- **LED** Light Emitting Diode. [15,](#page-32-0) [43,](#page-60-0) [44](#page-61-0)
- **MCLR** Master Clear. [15,](#page-32-0) [43](#page-60-0)
- **PCB** Printed Circuit Board (circuit imprimé). [20,](#page-37-0) [28](#page-45-0)
- **PIC** Peripheral Interface Controller de la société Microchip. [14–](#page-31-0)[17,](#page-34-0) [27,](#page-44-0) [31,](#page-48-0) [44,](#page-61-0) [45,](#page-62-0) [49](#page-66-0)
- <span id="page-8-3"></span>**PSoC** Programmable System on Chip. [4](#page-21-0)
- **PWM** Pulse Width Modulation. [16](#page-33-0)
- **RAM** Random Access Memory. [16](#page-33-0)
- <span id="page-8-1"></span>**RCSF** Réseaux de Capteurs Sans Fil. [2,](#page-1-0) [12](#page-29-0)
- <span id="page-8-4"></span>**RF** Radio Fréquence. [10,](#page-27-0) [11,](#page-28-0) [14,](#page-31-0) [15,](#page-32-0) [34](#page-51-0)
- **SPI** Serial Peripheral Interface. [22](#page-39-0)[–24](#page-41-0)
- **WDT** Watch Dog Timer. [17](#page-34-0)
- **WiFi** Wireless Fidelity. [22](#page-39-0)
- <span id="page-8-2"></span>**WSN** Wireless Sensor Network. [2](#page-1-0)

<span id="page-8-0"></span>**XC8** Compilateur de langage C pour les microcontrôleurs PIC. [27,](#page-44-0) [31](#page-48-0)

# **Résumé**

L'irrigation des plantes agricoles est un processus délicat et coûteux à la fois économiquement et matériellement, qui affecte le rendement de l'agriculture, nous proposons donc d'utiliser dans notre projet l'électronique des systèmes embarqués dans le processus d'irrigation, car il optimise le temps et la quantité d'eau nécessaire à l'exploitation, permettant aux agriculteurs de rationaliser leurs consommations d'eau et d'énergie et d'améliorer la qualité des produits.

Il sagit d'étudier et réaliser un réseau de capteurs multi-niveaux pour mesurer l'humidité de sol, afin de bien gérer l'arrosage des plantes.

Certaines technologies et librairies sont employées et plusieurs langages de programmations tels que le [C,](#page-7-0) [C++](#page-7-1) ou le [XC8](#page-8-0) ont été utilisées.

**Mots clés :** irrigation, micro-contrôleur, humidité du sol, capteur.

# **Abstract**

Irrigation of agricultural plants is a delicate and costly process both financially and materially and affects the yield of agriculture, so we propose in our project to exploit the electronics of embedded systems in the irrigation process, because it can optimize the time and quantity of water needed to irrigate the farm, allowing farmers to streamline water and energy consumption and improve the quality of their products.

The aim is to study and build a network of multi-level sensors to measure soil moisture, in order to properly manage the watering of plants.

Some technologies and libraries are used and several programming languages such as [C,](#page-7-0) [C++](#page-7-1) or [XC8](#page-8-0) have been used.

**Keywords :** irrigation, microcontroller, soil moisture, sensor.

# <span id="page-11-0"></span>Table des matières

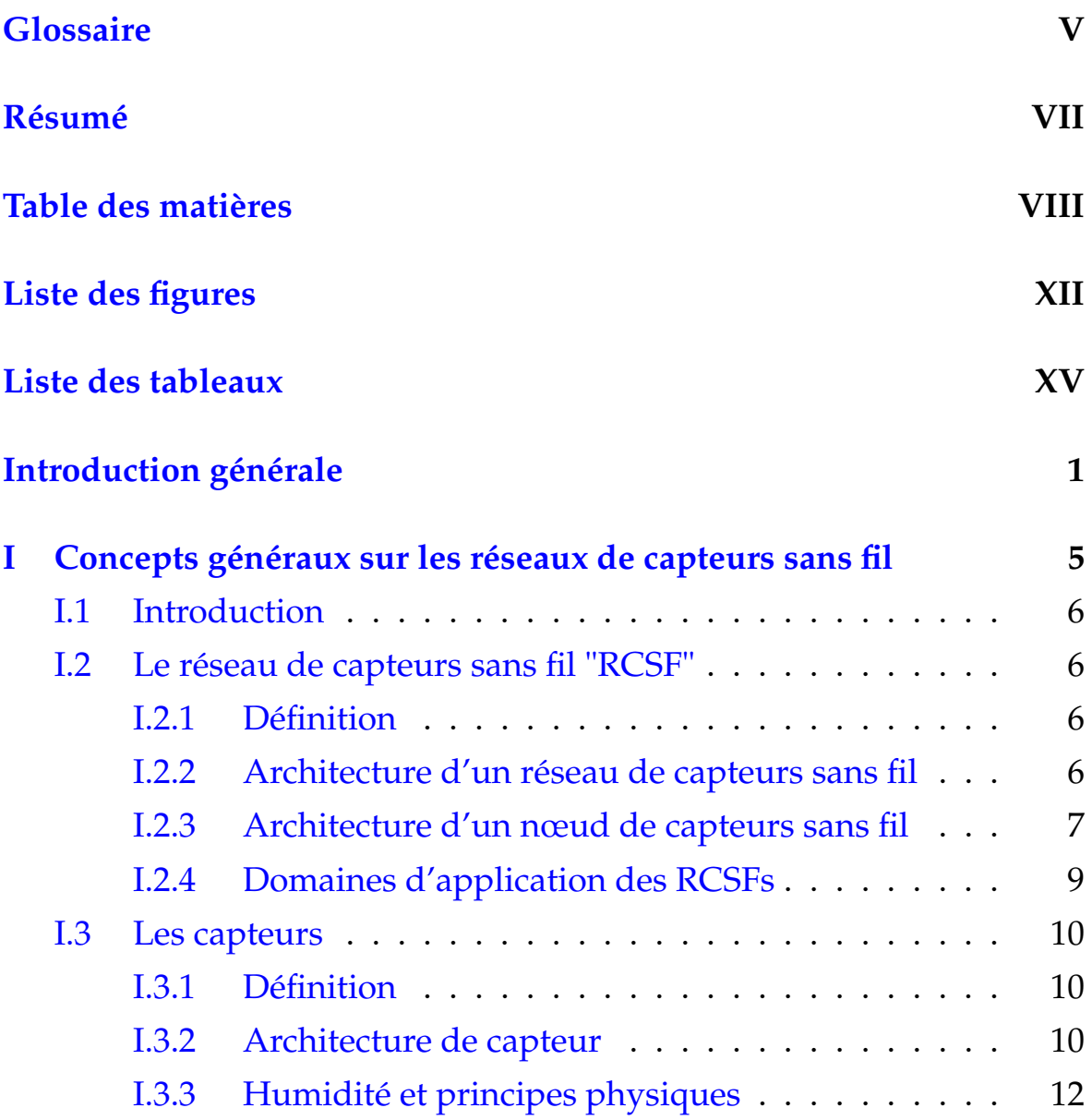

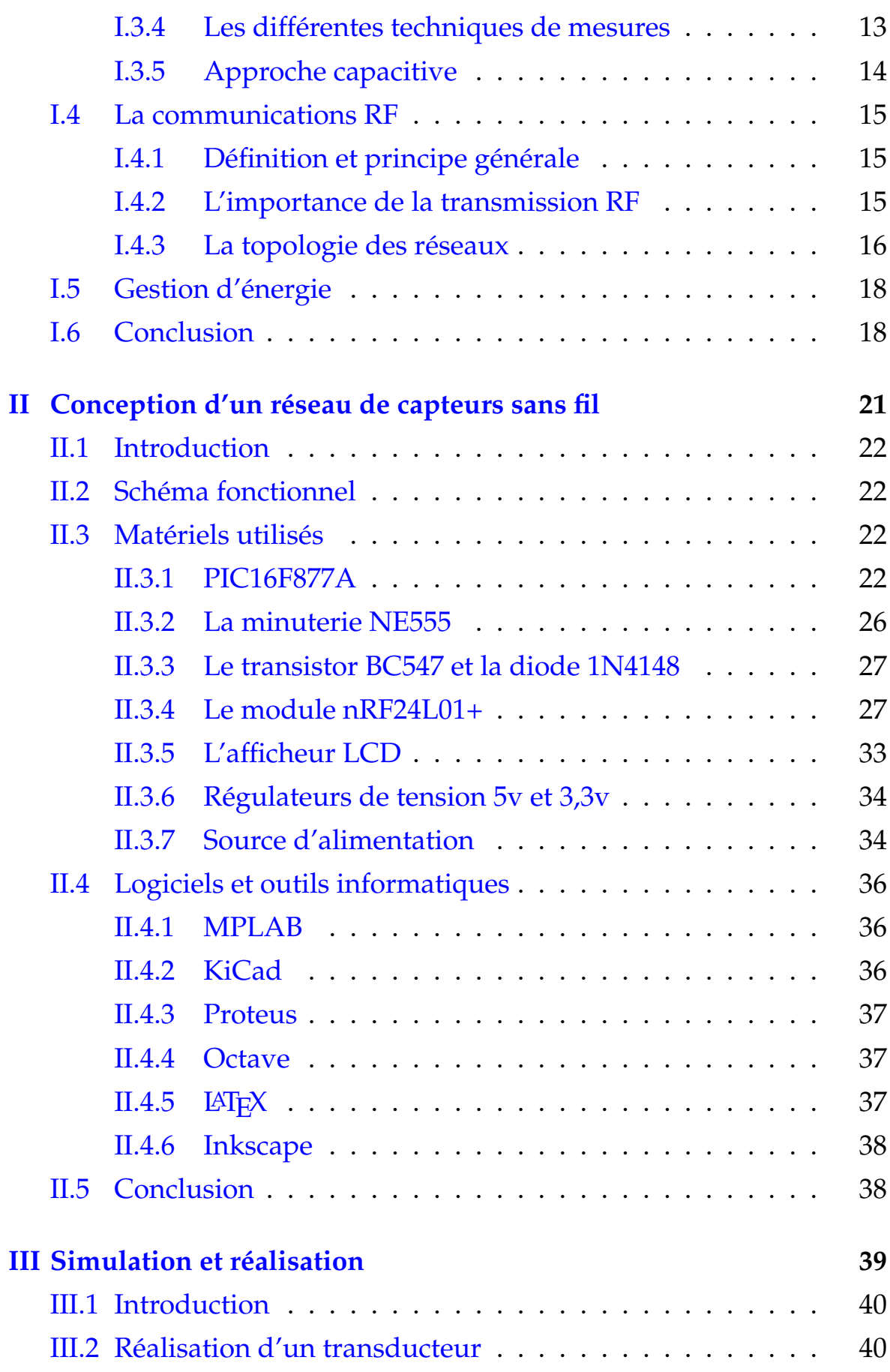

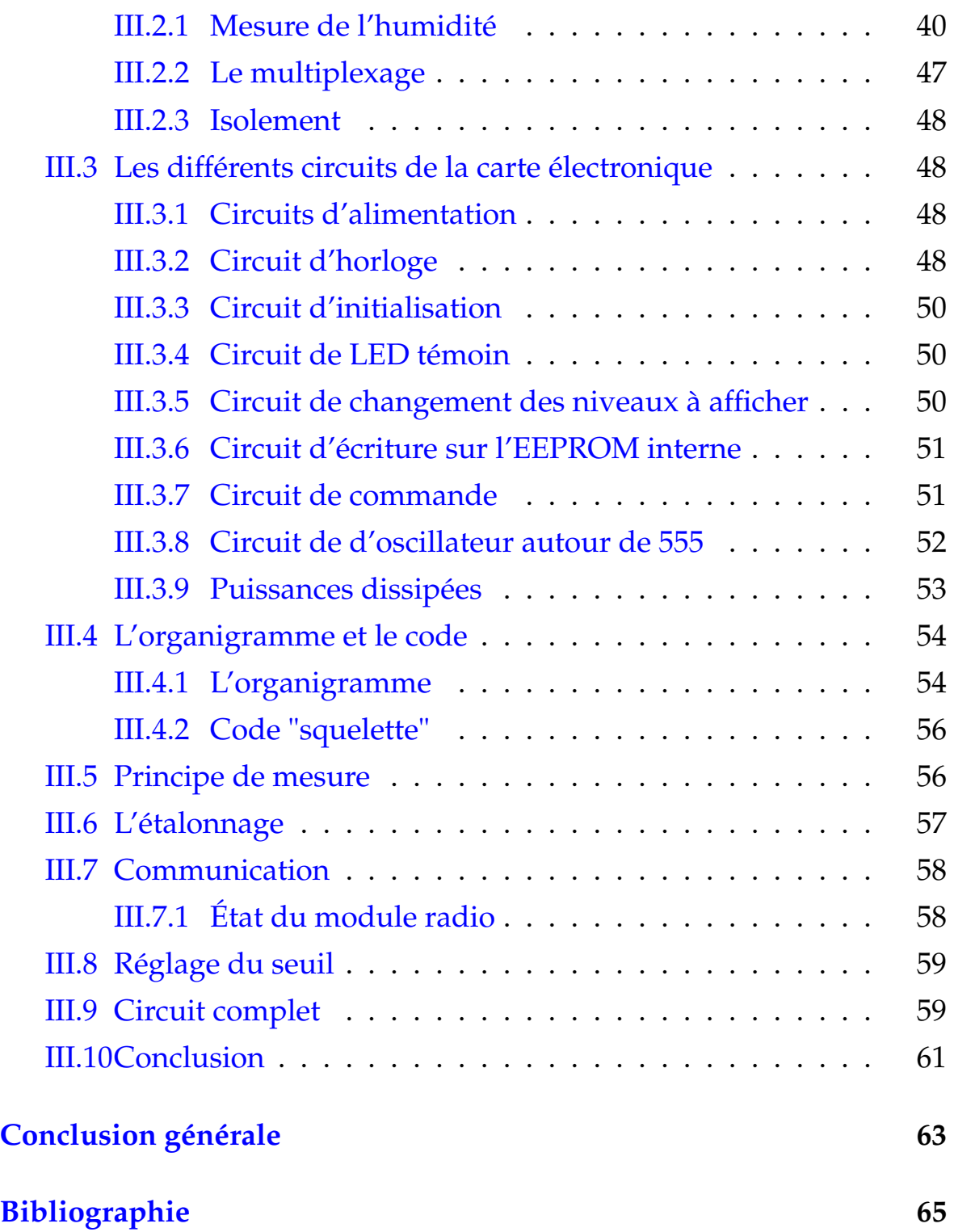

# <span id="page-15-0"></span>Liste des figures

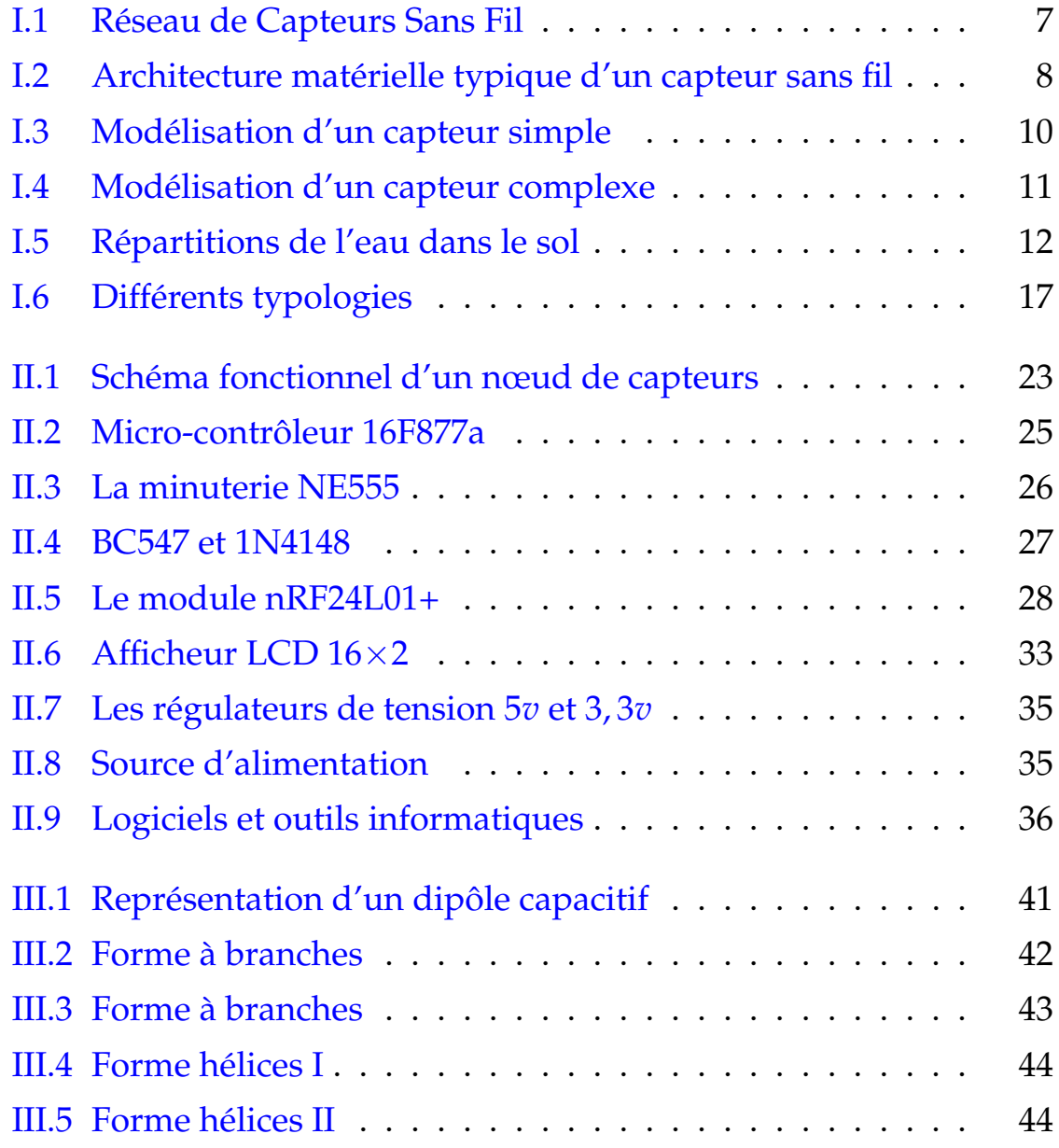

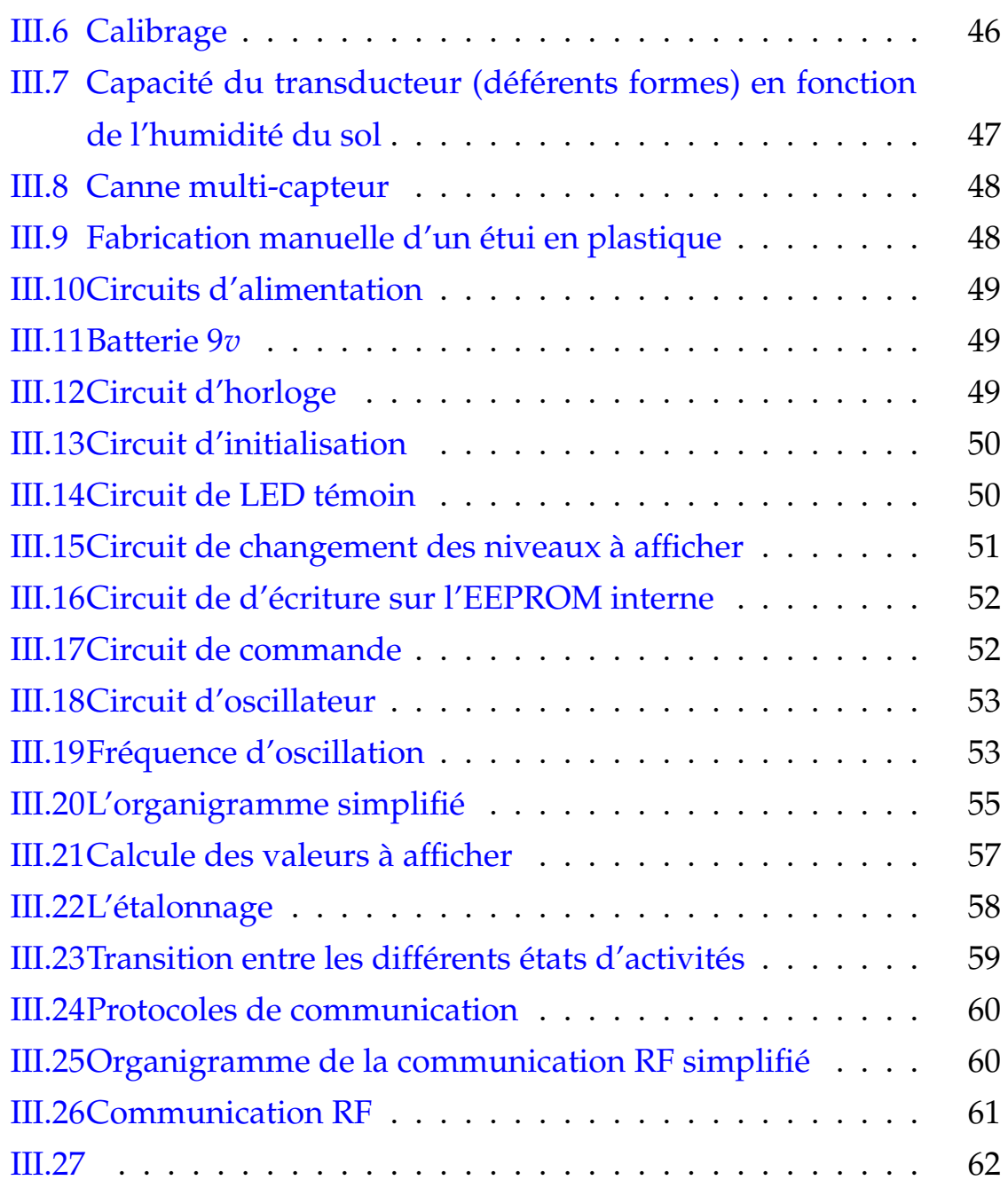

# Liste des tableaux

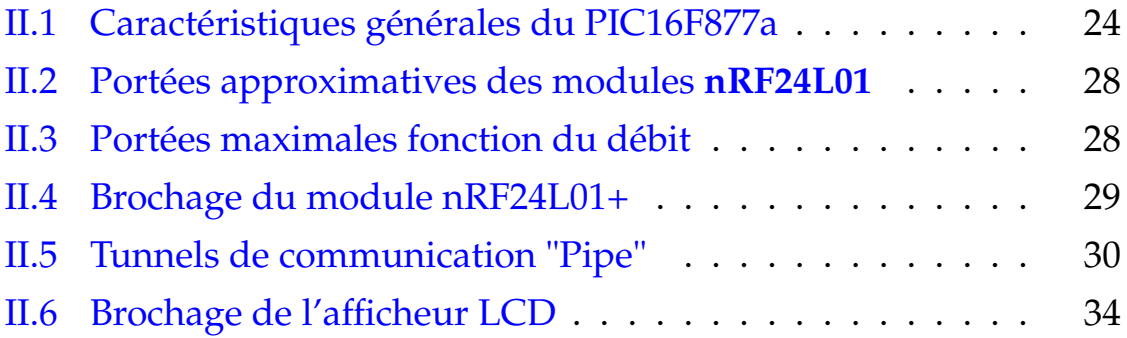

# <span id="page-18-0"></span>Introduction générale

# **Introduction générale**

La population ne cesse de croître et la demande alimentaire augmente également. L'agriculture est l'épine dorsale de l'approvisionnement alimentaire et il est essentiel de gérer efficacement ses ressources.

L'eau est une ressource essentielle pour l'agriculture, et avec la demande croissante de nourriture, elle devient de plus en plus rare. Par conséquent, il est crucial de gérer efficacement les ressources en eau afin de soutenir l'agriculture.

Les systèmes électroniques embarqués de gestion d'irrigation utilisent des capteurs pour surveiller les niveaux d'humidité du sol, puis envoie les données au micro-contrôleur. Le micro-contrôleur analyse ensuite les données et envoie des instructions au système d'irrigation pour ajuster le débit d'eau.

Ces systèmes optimisent l'utilisation de l'eau, ce qui a conduit à des améliorations significatives du rendement et de la qualité des cultures.

En fournissant de l'eau au bon moment, les systèmes d'irrigation électroniques peuvent améliorer le rendement des cultures et réduire la consommation d'eau. De plus, ces systèmes peuvent être contrôlés et surveillés à distance, ce qui permet aux agriculteurs de gérer leurs pratiques d'irrigation de n'importe où dans le monde. Les systèmes d'irrigation électroniques sont également respectueux de l'environnement car ils réduisent la quantité d'eau gaspillée en raison d'une irrigation excessive.

Cela conduit à une amélioration de la santé et du rendement des cultures, à une réduction de la consommation d'eau et à une augmentation des bénéfices. Les systèmes d'irrigation électroniques peuvent fournir des données en temps réel, ce qui peut aider les agriculteurs à détecter et à résoudre les problèmes avant qu'ils ne causent des dommages

2

aux cultures.

L'objectif de ce travail est d'aider les agriculteurs à optimiser leurs pratiques d'irrigation, tout en réduisant les coûts et en préservant les ressources en eau. .

Ce mémoire se structure en trois chapitres autour l'objectif ci-dessus :

- 1→ Concepts généraux sur les réseaux de capteurs sans fil.
- 2→ Conception d'un réseau de capteurs.
- 3→ Simulation et réalisation dun réseau de capteurs.

"Parfois, les choses simples sont les choses les plus difficiles à réaliser." Keanu Reeves

<span id="page-22-0"></span>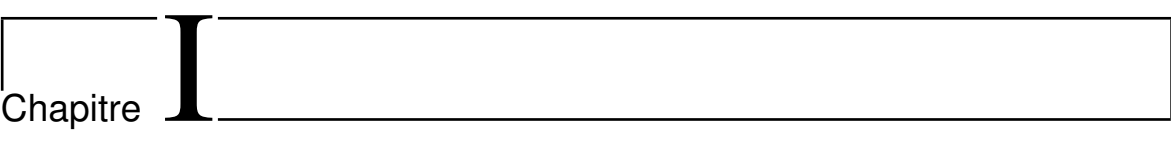

# Concepts généraux sur les réseaux de capteurs sans fil

## <span id="page-23-0"></span>**I.1 Introduction**

Les [RCSFs](#page-8-1) "en anglais [WSN"](#page-8-2) sont devenus de plus en plus populaires grâce aux grands progrès technologiques dans les domaines des télécommunications, de l'instrumentation et des capteurs, ils offrent une très grande possibilité d'exploitation et réduisent le coût de fabrication.

En effet, un réseau de dispositifs de petite taille communicant par ondes radio et pouvant effectuer des traitements sur les données récoltées peut avoir de nombreuses applications, notamment dans l'industrie, l'agriculture, l'environnement, la santé, la sécurité et la surveillance.

# <span id="page-23-1"></span>**I.2 Le réseau de capteurs sans fil "RCSF"**

#### <span id="page-23-2"></span>**I.2.1 Définition**

Un réseau sans fil est, comme son nom l'indique, un réseau autonome dans lequel les terminaux peuvent communiquer sans liaison filaire. Les terminaux du réseau peuvent déplacer librement, tandis que le système doit assurer toutes les fonctionnalités et tous les services d'un réseau classique<sup>[\[1\]](#page-82-0)</sup>.

#### <span id="page-23-3"></span>**I.2.2 Architecture d'un réseau de capteurs sans fil**

Un réseau de capteurs sans fil est composé d'un nombre important de nœuds capteurs comme le montre la Figure [I.1,](#page-24-1) ces capteurs sont dispersés dans un environnement *[a](#page-23-4)* , ayant la possibilité de mesurer et de calculer, et munis d'éléments de communication sans fil, pour envoyer les données *[b](#page-23-5)* à une ou des "stations de base".

Le transfert des données collectées, de manière périodique ou évène-

<span id="page-23-4"></span>*a*. L'environnement peut être le monde physique, un système biologique, ou un cadre de technologie informatique ....

<span id="page-23-5"></span>*b*. Les donnés sont les résultats de captage.

<span id="page-24-1"></span>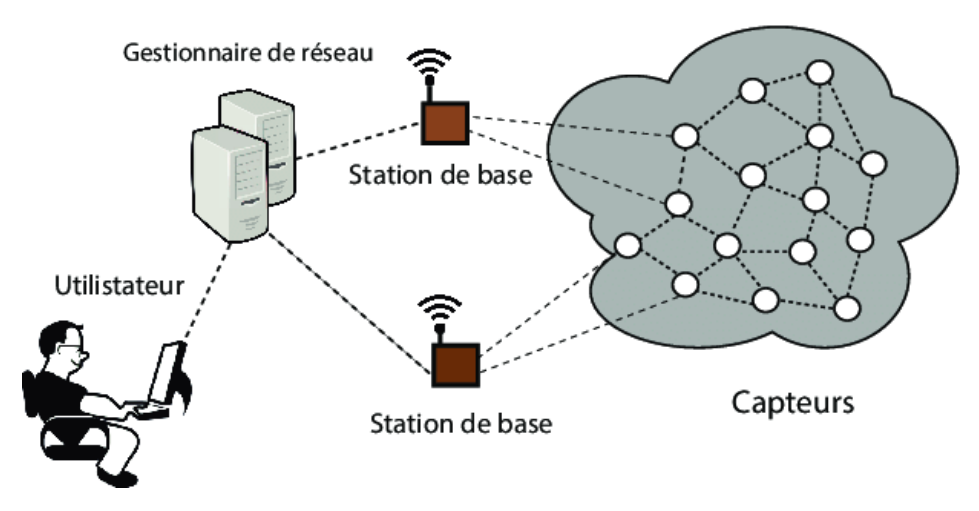

FIGURE I.1 – Réseau de Capteurs Sans Fil

mentielle, à la station de base peut être fait directement ou à travers un ou plusieurs nœuds spéciaux fixes ou mobiles appelés "puits"<sup>[\[2\]](#page-82-1)</sup>.

# <span id="page-24-0"></span>**I.2.3 Architecture d'un nœud de capteurs sans fil**

La Figure [I.2](#page-25-0) montre les unités principales et leurs composants de base d'un nœud capteurs, ce dernier-ci doit effectuer les trois tâches suivantes :

- 1. Capter des données (de type son, vibration, lumière, ...).
- 2. Traiter et calculer des informations à l'aide des valeurs collectées.
- 3. Les envoyer vers d'autres nœuds de capteur<sup>[\[3\]](#page-82-2)</sup>.

Il peut contenir également, suivant son domaine d'application, des éléments supplémentaires tels qu'un système de localisation, ou bien un système générateurs d′énergie<sup>[\[4\]](#page-82-3)</sup>.

# **I.2.3.1 Unité de captage**

Un nœud de capteurs peut avoir une ou plusieurs unités de captage, sa fonction principale est de capturer ou mesurer les données physiques à partir de l'objet cible. Cette unité est composée de deux sous-unités :

<span id="page-25-0"></span>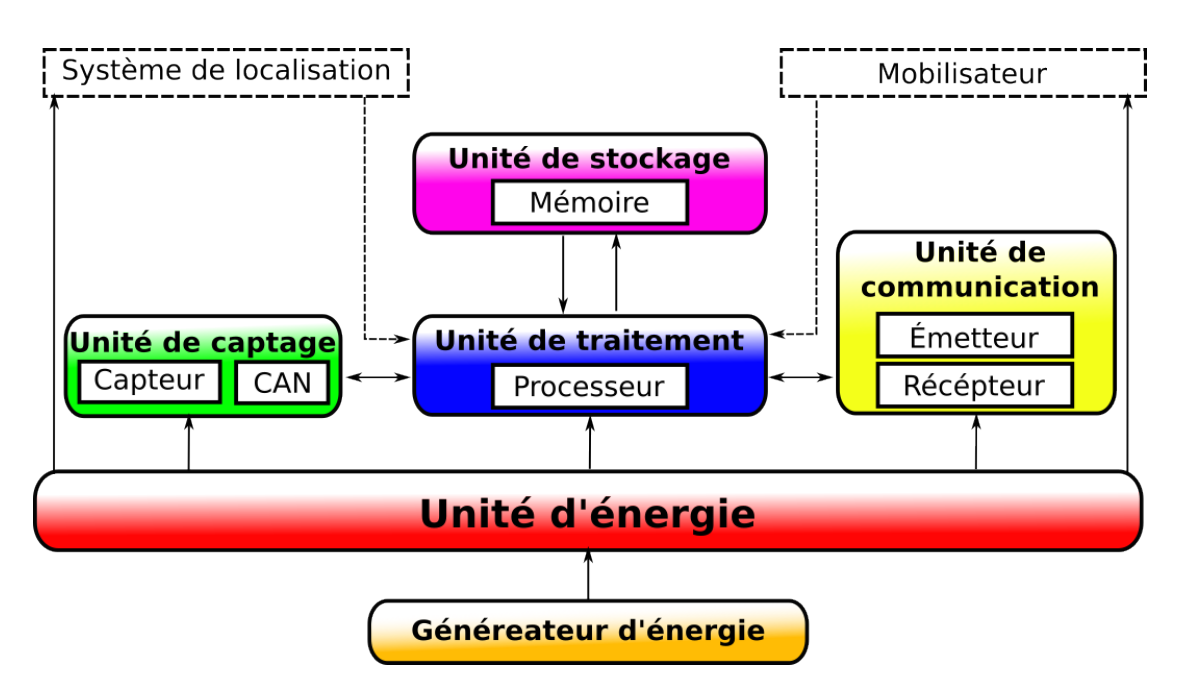

FIGURE I.2 – Architecture matérielle typique d'un capteur sans fil

- 1. le capteur, dont la sortie est fonction du phénomène a observé, ce dernier quantifie la valeur du mesurande.
- 2. le [CAN,](#page-7-3) sa fonction est de convertir la sortie analogique du capteur en signal numérique pour la transmettre à l'unité de traitement<sup>[\[5\]](#page-82-4)</sup>.

# **I.2.3.2 Unité de traitements (processeur)**

Elle est composée d'une interface d'acquisition et d'une interface pour l'unité de transmission ainsi qu'un processeur et un système d'exploitation spécifique. Elle acquiert les informations en provenance de l'unité d'acquisition et les envoie à l'unité de transmission.

Les types de processeurs qui peuvent être utilisés dans un capteur incluent les Micro-contrôleurs, [DSP,](#page-7-4) [FPGA,](#page-7-5) [ASIC](#page-7-6) et les [PSoC](#page-8-3)<sup>[\[6,](#page-82-5)[7\]](#page-82-6)</sup>.

### **I.2.3.3 Unité de communication**

Les communications basées sur les composants de type radiofréquence nécessitent des circuits de modulation, démodulation, filtrage, et multiplexage, ce qui implique la complexité de ce type de nœud et l'augmentation de leur coût de production.

De plus, et puisque les antennes utilisés par ces nœud sont très proches du sol, la perte du signal transmit entre eux peut être très élevée. Toutefois, cette technique de communication est préférée par la plupart des projets de recherche menés sur les réseaux de capteurs, car les paquets échangés dans ces réseaux sont de petite taille, et ils sont transmis à un faible débit, la possibilité de réutilisation de fréquence est également considérable à cause de la petite distance entre les nœuds.

# **I.2.3.4 Unité de stockage (Mémoire)**

Elle inclut la mémoire de programme et la mémoire de données. La taille de cette mémoire est souvent limitée essentiellement par les considérations économiques et elle est en continuelle amélioration au fil des années<sup>[\[8\]](#page-82-7)</sup>.

# **I.2.3.5 Unité d'énergie**

Après leur déploiement, les nœuds d'un réseau de capteurs sont généralement inaccessibles, de ce fait, la durée de vie du réseau dépend complètement de celle de la source d'énergie du nœud capteurs. Celleci est influencée considérablement par la contrainte de taille des nœuds. On utilise généralement des piles ou des batteries rechargeables ou non-rechargeables comme source d'énergie<sup>[\[9\]](#page-82-8)</sup>.

# <span id="page-26-0"></span>**I.2.4 Domaines d'application des RCSFs**

La miniaturisation des capteurs, le coût de plus en plus faible, la large gamme des types de capteurs disponibles ainsi que le support de communication sans fil utilisé, permettent aux réseaux de capteurs de se développer dans plusieurs domaines d'applications comme<sup>[\[10,](#page-82-9)[11\]](#page-83-0)</sup> :

9

- <span id="page-27-0"></span>- Le domaine du bâtiment.
- Le domaine des transports.
- Le domaine médical.
- Le domaine militaire.
- Le domaine de l'**Agriculture**.
- Le domaine environnemental.
- Et bien d'autres ...

# <span id="page-27-1"></span>**I.3 Les capteurs**

### <span id="page-27-2"></span>**I.3.1 Définition**

Les capteurs sont des instruments de mesure qui convertissent des grandeurs physiques ou chimiques observées (température, humidité, accélération, vibration, etc.) en signaux électriques. Cette transformation doit traduire le plus parfaitement possible ces grandeurs.

### <span id="page-27-3"></span>**I.3.2 Architecture de capteur**

La Figure [I.3](#page-27-4) montre que le capteur est composé de plusieurs parties :

<span id="page-27-4"></span>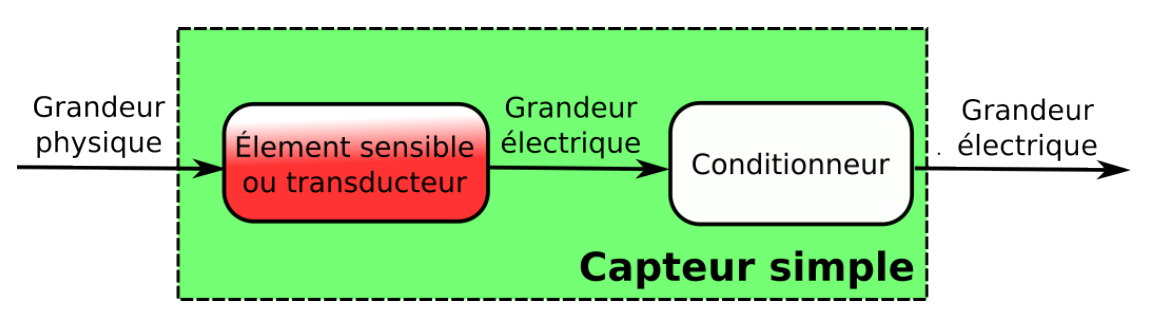

FIGURE I.3 – Modélisation d'un capteur simple

**La grandeur d'entrée :** une grandeur physique non électrique. C'est la grandeur à mesurer par ce capteur.

- <span id="page-28-0"></span>**L'élément sensible (transducteur) :** C'est l'élément qui va réagir à la grandeur physique à mesurer et à la convertir en grandeur électrique.
	- $\rightarrow$  Si le capteur est passif, la grandeur électrique est une variation d'élément passif (résistivité, capacité ou inductance).
	- $\rightarrow$  Si le capteur est actif, la grandeur est directement exploitable (tension, courant, charge, ...).
- **Le conditionneur :** un circuit électrique sa fonction de façonner la grandeur électrique fourni par le transducteur. Ces circuits sont généralement constitués de ponts de mesure, de montages à amplificateurs linéaires ou de circuits oscillants *[a](#page-28-2)* .
- **La grandeur de sortie :** une grandeur électrique directement utilisable par un circuit externe.

Il est possible pour certains capteurs, d'ajouter un élément appelé **corps d'épreuve**, comme le montre la Figure [I.4.](#page-28-1)

<span id="page-28-1"></span>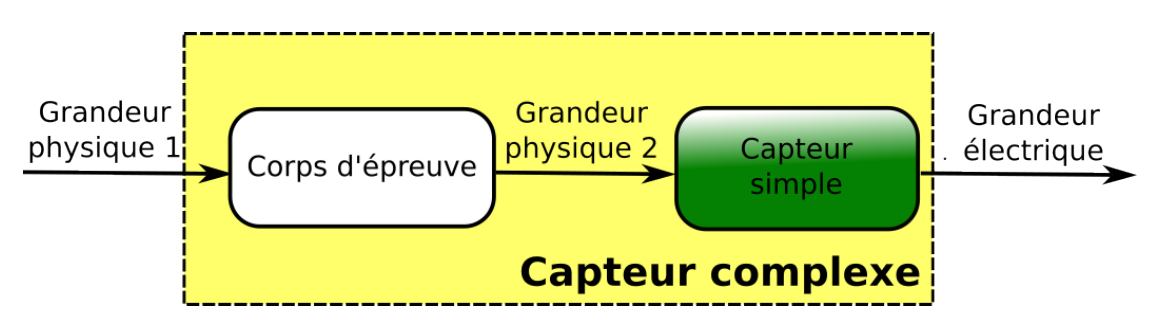

FIGURE I.4 – Modélisation d'un capteur complexe

Cet élément est utilisé pour convertir une grandeur d'entrée physique non électrique en une autre grandeur physique qui est généralement plus facile à mesurer. Cependant, il est nécessaire d'assembler les deux éléments (le transducteur et le corps d'épreuve) pour compléter le capteur complexe.

Un capteur à fabriquer doit avoir plusieurs propriétés liées à son transducteur :

<span id="page-28-2"></span>*a*. Comme le cas de notre capteur.

- <span id="page-29-0"></span>- Avoir une surface de mesure suffisante pour mesurer convenablement l'humidité du sol.
- Doit être facile à insérer dans le sol et permettre un bon contact avec ce dernier.
- Pour des raisons économiques, le capteur doit être industrialisable (fiabilité et reproductibilité)<sup>[\[12\]](#page-83-1)</sup>.

# <span id="page-29-1"></span>**I.3.3 Humidité et principes physiques**

L'humidité du sol est une notion d'humidité massique, notée RH% et exprimée selon la formule suivante :

$$
RH\% = \frac{M_{eau}}{M_{sol}} \times 100\tag{I.1}
$$

<span id="page-29-2"></span>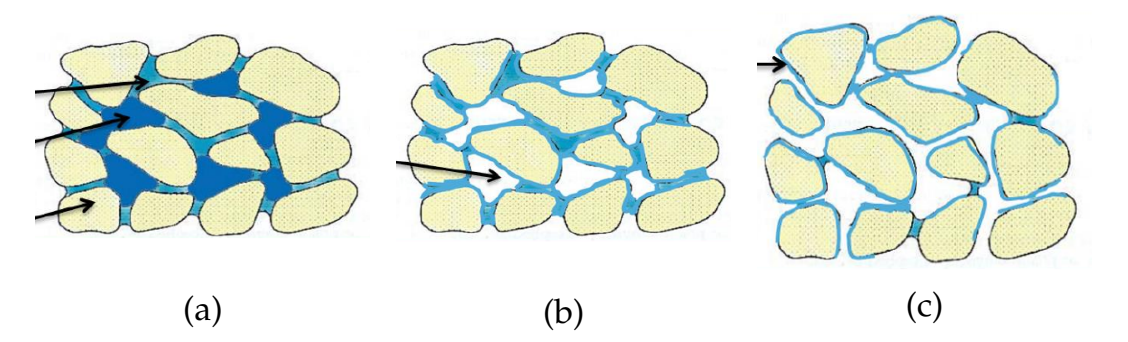

FIGURE I.5 – Répartitions de l'eau dans le sol

- (a) Si le sol est saturé lorsqu'il y a présence d'eau à l'état liquide dans sa composition. Son RH% est alors supérieur à 60%. Cet état n'est pas souhaité car les racines ont tendances à pourrir dans cette humidité ambiante.
- (b) Si l'humidité est comprise entre 60% et 20%. C'est l'état idéal en agriculture. Le sol contient de l'eau sous forme de poches d'air humide situées entre les grains du sol. Il s'agit de cette humidité que les racines viennent capter pour se nourrir *[a](#page-29-3)* .

<span id="page-29-3"></span>*a*. Le taux exact d'humidité est variable selon le type de culture et de sol.

(c) Si l'humidité est inférieur à 20%, elle est toujours présente mais sous forme de fines pellicules d'eau autour des grains du sol. La plante n'est plus capable de prélever l'eau contenue dans le sol<sup>[\[12\]](#page-83-1)</sup>.

#### <span id="page-30-0"></span>**I.3.4 Les différentes techniques de mesures**

II n'existe pas de méthode de mesure unique de l'humidité de sol, universelle et applicable à toutes les situations, une gamme assez vaste de méthodes souvent complémentaires les unes par rapport aux autres<sup>[\[13,](#page-83-2)[14\]](#page-83-3)</sup>.

#### **I.3.4.1 Méthode gravimétrique**

Cette méthode consiste à sécher (passer dans un four à 105*oC*) un échantillon de sol et connaître ensuite par pesée finale (ramenée à la pesée initiale) le poids d'eau contenu par l'échantillon. Méthode de référence, mais longue, coûteuse et destructive.

#### **I.3.4.2 Méthode par sonde à neutrons**

Cette méthode reste particulièrement efficace mais chère et désormais beaucoup trop réglementée (caractère radioactif du principe de l'appareil).

### **I.3.4.3 Méthode par mesure de la conductivité électrique**

Cette méthode très économique est malheureusement très peu précise, et reste fortement influencée par la nature et la salinité du sol.

La mesure de la résistivité est facile à effectuer mais difficile à exploi-ter par la suite<sup>[\[12\]](#page-83-1)</sup>.

#### **I.3.4.4 Méthode capacimétrique**

Méthode électromagnétique (mesure de la permittivité diélectrique) économique, mais au volume d'influence limité (de 1 à 2*cm* autour des <span id="page-31-0"></span>pointes du capteur) et influencée par le type de sol, la température et la salinité.

Méthode bien adaptée aux petits volumes de sol et avec un bon rapport prix/performance.

#### **I.3.4.5 Méthode TDR**

Le principe de cette mesure est basé sur la détermination du temps de propagation d'un pulse électromagnétique le long d'une électrode introduite dans le sol.

Son volume d'influence est supérieur à celui des techniques capacitives. La mesure est par ailleurs faiblement influencée par la température, la salinité et le type de sol.

Cette technologie permet des mesures précises à un tarif plus important.

#### <span id="page-31-1"></span>**I.3.5 Approche capacitive**

L'eau contenue dans le sol modifie les paramètres électriques (résistance et capacité électrique) ce qui conduit à deux types de mesures simples est économiques :

La mesure de la permittivité du sol (mesure sans contact) : la permittivité relative du sol varie en fonction de l'humidité, le *défaut* de cette méthode est la dépendance à la fréquence.

Il faut donc fixer une fréquence de lecture pour cette mesure, les études montrent que cette mesure fréquentielle permet de s'affranchir de l'influence de la nature du sol.

Cette mesure est plus complexe à réaliser que la mesure résistive mais elle évite *les défauts* liés à la résistivité[\[12\]](#page-83-1) .

<span id="page-32-0"></span>La méthode capacitive peut s'appliquer sur une grande variété de matériaux (béton, plâtre, sol naturel, etc.). Elle peut être automatisée afin d'obtenir une continuité de mesure dans le temps.

La méthode capacitive est basée sur la mesure de la permittivité diélectrique relative du sol à l'aide d'un pont capacitif ou d'un circuit électrique résonnant, cette permittivité diélectrique relative étant elle-même très dépendante de la teneur en eau du sol dans la gamme de fréquence choisie*,* de 1 à 100*MHz* en général<sup>[\[13\]](#page-83-2)</sup>.

# <span id="page-32-1"></span>**I.4 La communications RF**

# <span id="page-32-2"></span>**I.4.1 Définition et principe générale**

Le terme [RF](#page-8-4) fait référence à des communications de données par radio fréquence. Les réseaux locaux sans fil sont aujourd'hui une forme très populaire de la transmission [RF.](#page-8-4)

Les technologies dites hertziennes ou bien radio, sont basées sur la radiodiffusion, ou des ondes électromagnétiques portant des signaux à transmettre sont émises dans l'air.

Physiquement, une onde électromagnétique correspond à une variation régulière de la valeur du champ électromagnétique en un point donné. Le nombre de variations par seconde est la fréquence de l'onde (exprimée en Hertz). Donc la [RF](#page-8-4) est la transmission de données sans fil par des signaux radio numérique ou analogiques à une fréquence parti-culière<sup>[\[15\]](#page-83-4)</sup>.

### <span id="page-32-3"></span>**I.4.2 L'importance de la transmission RF**

Les avantages d'un système de communication [RF](#page-8-4) sont très nombreux, d'un côté, par le simple fait que la transmission de données est sans fil, ceci ne nécessite pas de poser des câbles pour disposer d'une <span id="page-33-0"></span>installation ou d'un réseau de transmission.

Les câbles sont dans la plus part des temps cher, moins flexibles et sont vulnérables aux dommages. Pour les installations nouvelles, mettre en uvre une infrastructure sans fil peut être plus économique que de faire dérouler des kilomètres de câbles à travers un environnement donnée surtout si la configuration spatiale est complexe (l'agriculture par exemple).

L'accessibilité à l'information est un autre avantage, dans la mesure où la transmission [RF](#page-8-4) permet aux utilisateurs d'être à la portée du système, ils sont toujours en contact avec leurs données d'une manière plus simple et plus libre. Cet avantage permet d'éviter la rupture de la productivité et les décisions cruciales peuvent être faites rapidement. Moins de temps perdu signifie une gestion immédiate et efficace<sup>[\[15\]](#page-83-4)</sup>.

Chaque nœud du réseau joue un rôle important dans la transmission de données. Le dysfonctionnement d'un nœud implique un chan-gement dans la topologie et nécessite une réorganisation du réseau<sup>[\[16\]](#page-83-5)</sup>.

#### <span id="page-33-1"></span>**I.4.3 La topologie des réseaux**

La sélection de la typologie de [RCSF](#page-8-1) dépend des exigences du système, de la portée, de la consommation d'énergie, de la fiabilité, .....

Chaque typologie présente des avantages et des inconvénients en fonction des applications spécifiques.

La Figure [I.6](#page-34-1) montre quelques typologies de [RCSF.](#page-8-1)

### **I.4.3.1 Topologie en étoile**

Dans cette typologie, tous les capteurs communiquent avec une station de base centrale. Les capteurs envoient leurs données à la station de base, qui coordonne la communication et la gestion du réseau.

<span id="page-34-1"></span><span id="page-34-0"></span>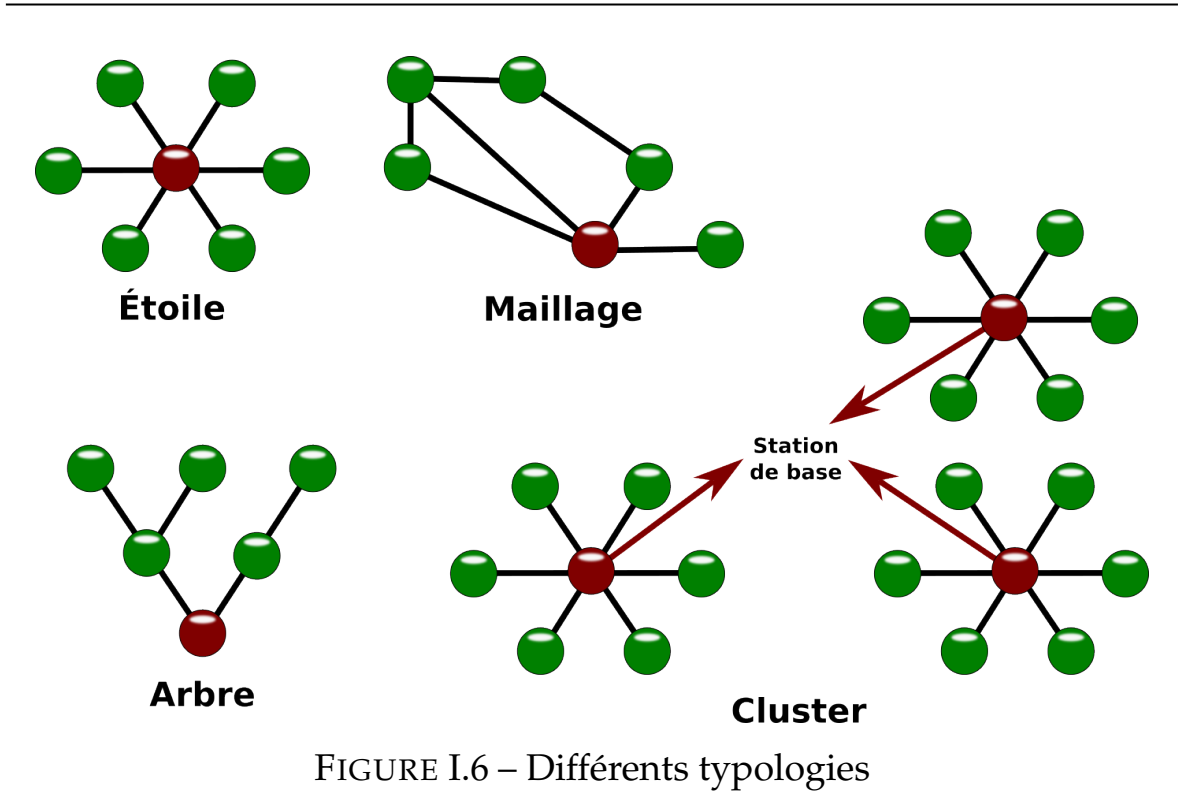

#### **I.4.3.2 Topologie en maillage (mesh)**

Dans cette typologie, les capteurs forment un réseau interconnecté en utilisant des liaisons sans fil multiples. Chaque capteur peut communiquer directement avec d'autres capteurs à proximité, créant ainsi une redondance et une meilleure couverture du réseau.

#### **I.4.3.3 Topologie en arbre**

Dans cette typologie, les capteurs sont organisés hiérarchiquement en utilisant une structure d'arbre. Un capteur central (ou plusieurs) agit comme la racine de l'arbre et les autres capteurs se connectent à lui. Cela permet une communication efficace et une gestion simplifiée du réseau.

#### **I.4.3.4 Topologie en cluster**

Dans cette typologie, les capteurs sont regroupés en clusters, avec chaque cluster ayant un capteur de tête (cluster head) responsable de la communication avec les autres capteurs ou avec une station de base.

### **I.4.3.5 Typologie hybride**

Cette typologie également combine différentes architectures pour répondre aux besoins spécifiques du [RCSF.](#page-8-1)

# <span id="page-35-0"></span>**I.5 Gestion d'énergie**

La dispersion des capteurs dans un champ de captage dangereux ou inaccessible rend le remplacement de la batterie difficile, voire impossible.

Donc l'économie d'énergie est l'un des principaux problèmes des [RCSFs](#page-8-1). Il est donc essentiel que les capteurs économisent au maximum l'énergie pour assurer leur fonctionnement.

Il est possible de déployer d'autres sources d'alimentation, telles que l'alimentation via des cellules photovoltaïques, pour recharger les batteries.

Ainsi, l'unité d'alimentation est considérée comme un module crucial car elle influe directement sur la durée de vie des capteurs et donc du réseau entier. Par conséquent, la conservation d'énergie reste une exigence primordiale pour les [RCSFs](#page-8-1).

# <span id="page-35-1"></span>**I.6 Conclusion**

Les [RCSFs](#page-8-1) offrent un large éventail d'applications et de possibilités dans différents domaines tels que la surveillance environnementale, la gestion des ressources, la sécurité, et bien plus encore.

Leur capacité à collecter et à transmettre des données de manière autonome permet une surveillance en temps réel, une prise de décision plus rapide et une optimisation des ressources. Cependant, des défis subsistent, notamment en ce qui concerne l'alimentation énergétique
des capteurs et la gestion de leur autonomie.

Il est donc essentiel de développer des solutions efficaces pour économiser l'énergie et prolonger la durée de vie des batteries, tout en explorant d'autres sources d'alimentation durables. Avec des avancées continues dans ce domaine, les [RCSFs](#page-8-0) continuent de faciliter la prise de décisions éclairées.

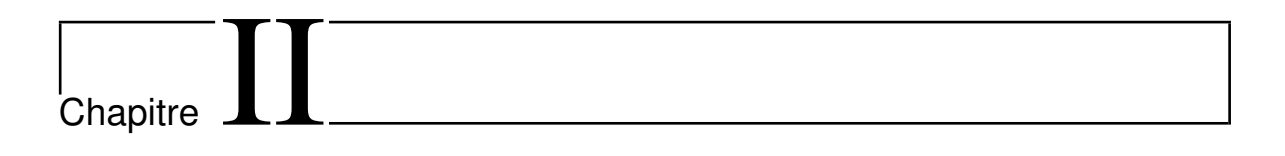

# Conception d'un réseau de capteurs sans fil

## **II.1 Introduction**

Dans ce chapitre, nous décrivons la conception d'un nœud de capteur sans fil à faible coût, ainsi que la sélection des composants matériels et de l'environnement de développement utilisés dans notre projet.

Cette conception est essentiellement basée sur les outils de développement et de simulation tels que [XC8,](#page-8-1) **Proteus** et **KiCad**. [XC8](#page-8-1) permet la programmation et optimisation des fonctionnalités, **Proteus** permet la simulation et la validation des conceptions, tandis que KiCad facilite la conception des circuits imprimés.

Les micro-contrôleurs [PIC](#page-8-2) offrent une puissance de traitement adaptée aux capteurs et aux modules [RF,](#page-8-3) qui assurent une transmission sans fil des données.

Ensemble, ces outils et composants matériels permettent un développement efficace, une simulation précise et une mise en œuvre fiable des réseaux de capteurs d'humidité du sol.

# **II.2 Schéma fonctionnel**

Le schéma de la Figure [II.1](#page-40-0) montre les différents parties d'un nœud de capteurs :

# **II.3 Matériels utilisés**

#### **II.3.1 PIC16F877A**

Le micro-contrôleur joue un rôle central dans notre projet. Il assure la coordination des échanges entre les différents périphériques qui font partie du projet.

L'utilisation d'un [PIC](#page-8-2) est une bonne idée. C'est parce qu'il est très

<span id="page-40-0"></span>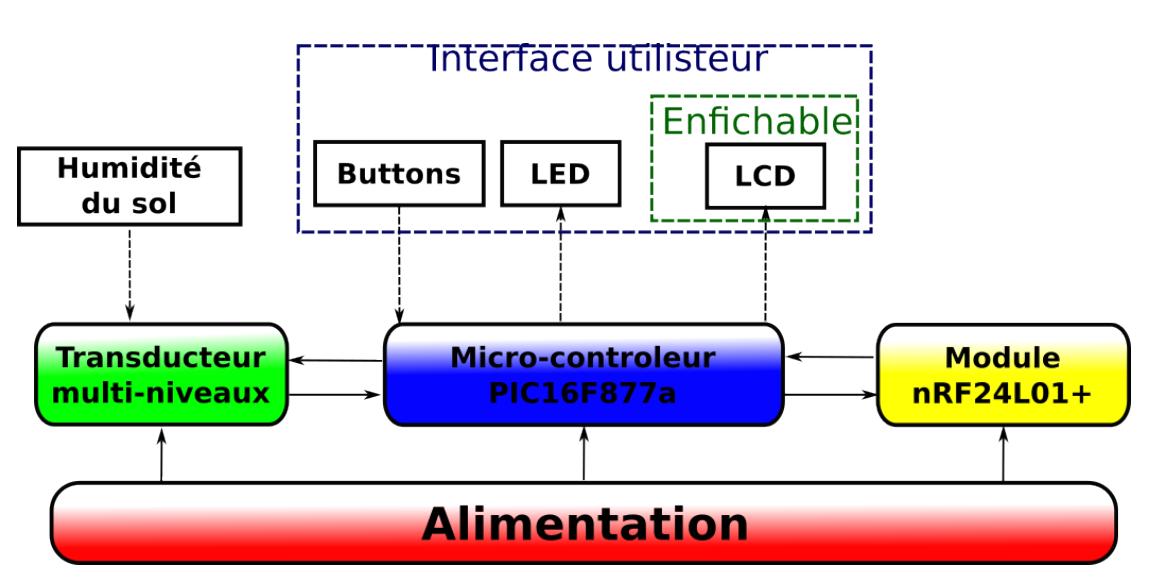

FIGURE II.1 – Schéma fonctionnel d'un nœud de capteurs

pratique et facile à programmer, ce qui permet de créer des applications solides.

Un grand nombre de périphériques communiquent avec le [PIC,](#page-8-2) ce dernier doit donc posséder de nombreuses lignes de données :

- Les niveaux à mesurer  $\rightarrow$  huit(8) pins.
- Le signal provenant du capteur  $\rightarrow$  un(1) pin.
- L'afficheur  $LCD \rightarrow six(6)$  $LCD \rightarrow six(6)$  pins.
- Le module communication  $RF \rightarrow$  $RF \rightarrow$  quatre(4) pins.
- [LED](#page-8-4) témoin (fonctionnement normal du [PIC\)](#page-8-2)  $\rightarrow$  un(1) pin.
- Bouton pour choix du niveau à mesurer  $\rightarrow$  un(1) pin.
- Bouton pour l'écriture sur l['EEPROM](#page-7-1)  $\rightarrow$  un(1) pin.
- Bouton pour  $MCLR \rightarrow \text{un}(1)$  $MCLR \rightarrow \text{un}(1)$  pin.

Enfin, étant programmé en langage [C,](#page-7-2) la taille de sa mémoire de programme est loin d'être négligeable.

Les [PICs](#page-8-2) sont subdivisés en 3 grandes familles :

- La famille Base-Line (12*bits*).

- La famille Mid-Range (14*bits*) dont font partie le 16*F*877*a*.
- La famille High-End (16*bits*).

Le [PIC](#page-8-2)**16f877a-20** est un micro-contrôleur **MID-RANGE(16)**, oû la mémoire programme est de type **FLASH(F)** et ré-inscriptible, il peut supporter une fréquence d'horloge de 20*MHz* **(20)**.

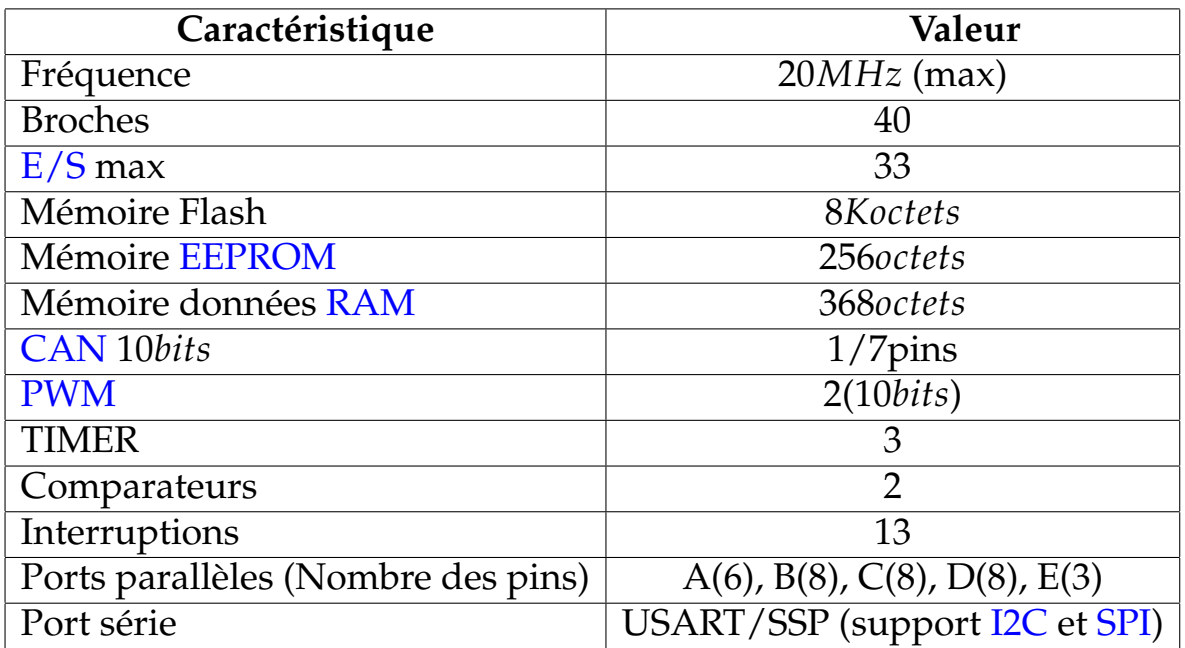

Tableau II.1 – Caractéristiques générales du PIC16F877a

#### **II.3.1.1 Fréquence du PIC**

Le [PIC](#page-8-2)**16F877a** peut fonctionner en 4 modes d'oscillateur :

- **LP** : Quartz à faible puissance.
- **XT** : Quartz/résonateur en céramique.
- **HS** : Quartz à haute fréquence/résonateur en céramique HF.
- **RC** : Circuit RC (oscillateur externe).

Il important de savoir que l'horloge système est obtenue en divisant la fréquence d'oscillateur par 4.

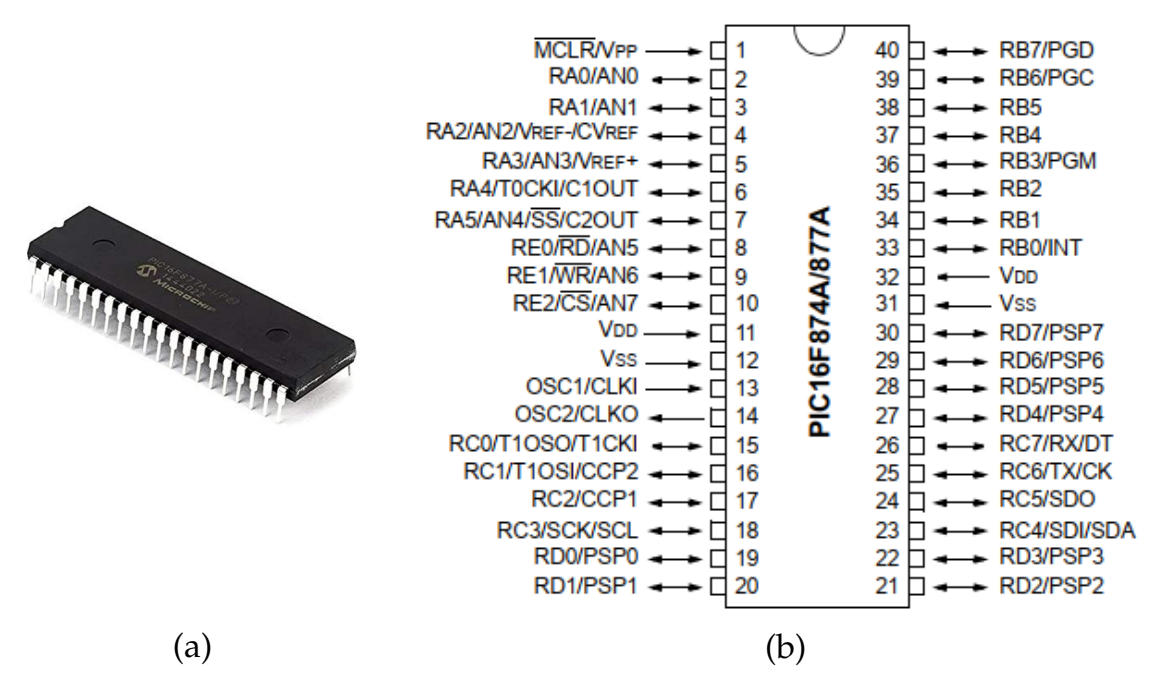

FIGURE II.2 – Micro-contrôleur 16F877a

# **II.3.1.2 Chien de garde**

Le chien de garde assure que le micro-contrôleur ne reste pas bloqué à une étape de traitement qu'il effectue. C'est une protection destinée généralement à redémarrer le système.

Dans le [PIC,](#page-8-2) il s'agit d'un compteur 8*bits* incrémenté en permanence (même si le [PIC](#page-8-2) est en mode sleep) par une horloge **RC** intégrée indépendante de l'horloge système.

Lorsque le [WDT](#page-8-9) déborde, deux situations sont possibles :

- Si le [PIC](#page-8-2) est en fonctionnement normal, le [WDT](#page-8-9) provoque un RE-SET. Ceci permet d'éviter de rester planté en cas de blocage du microcontrôleur par un processus indésirable non contrôlé.
- Si le [PIC](#page-8-2) est en mode SLEEP, le [WDT](#page-8-9) provoque un WAKE-UP, l'exécution du programme continue normalement là où elle s'est arrêtée avant de rentrer en mode SLEEP.

#### **II.3.2 La minuterie NE555**

Le succès de la minuterie **NE555** (ou **555** simplement) peut être attribué à plusieurs caractéristiques dont la polyvalence, la stabilité et faible coût.

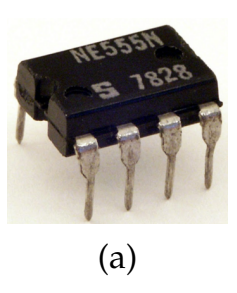

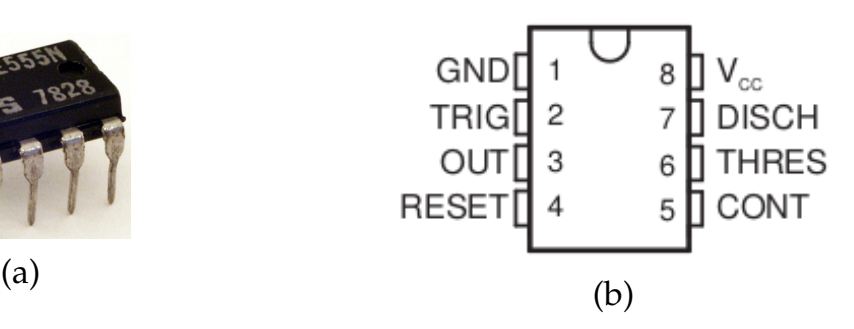

FIGURE II.3 – La minuterie NE555

La minuterie se prête à trois modes de fonctionnement de base<sup>[\[17\]](#page-83-0)</sup> :

- Monostable;
- Astable ;
- Bistable.

#### **II.3.2.1 Fréquence typique**

Dans la datasheet, on trouve les valeurs typiques :

- Temps de montée du signal 100*ns*,
- Temps de descente du signal 100*ns*.

Cela donne une période de 200*ns*, soit une fréquence de 5*Mhz*.

Cette fréquence est acceptable, comme décrit dans le dernier passage du paragraphe [I.3.5.](#page-31-0)

<span id="page-43-0"></span>La fréquence (*F*) et la période (*D*) d'oscillation sont données par les formules [II.1](#page-43-0) et [II.2](#page-44-0) respectivement :

$$
F = \frac{1.44}{(R_1 + 2R_2) \times C}
$$
 (II.1)

$$
D = 0.69 \times (R_1 + 2R_2) \times C
$$
 (II.2)

#### <span id="page-44-0"></span>**II.3.3 Le transistor BC547 et la diode 1N4148**

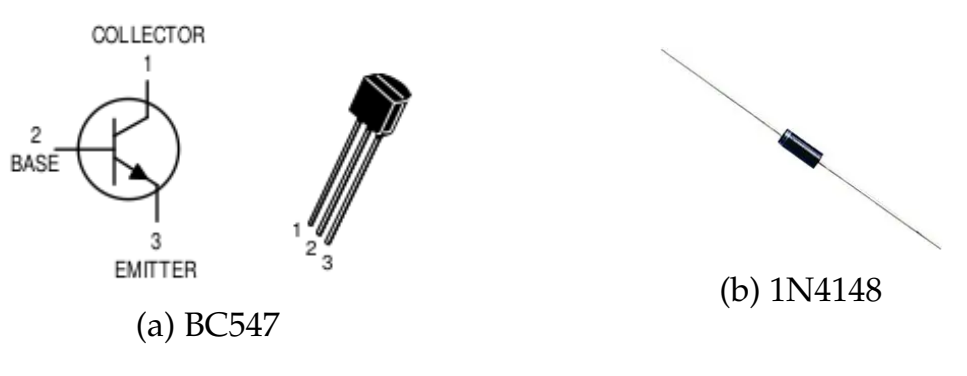

FIGURE II.4 – BC547 et 1N4148

Le transistor **BC547** peut fonctionner jusqu'à 300*MHz*, et la diode **1N4148** peut fonctionner jusqu'à 250*MHz*, ces fréquences sont acceptables parce que nous travaillons dans un intervalle fréquentiel de 3*MHz* à 5*MHz*.

#### **II.3.4 Le module nRF24L01+**

#### **II.3.4.1 Présentation et caractéristiques**

Il s'agit d'un module émetteur/récepteur faible puissance qui permet l'échange des données sans fil au format binaire.

Ce module permet la réalisation de réseaux constitués de plusieurs modules **nRF24L01+** pouvant effectuer des relais de transmission pour en accroître les portées, il est disponible en deux(2) versions :

- Le **nRF24L01+**, avec son antenne intégrée au [PCB](#page-8-10) (pistes de cuivre), consomme environ 14*mA*.
- Le **nRF24L01+ PA LNA**, avec son antenne externe (raccordable avec un connecteur à visser), consomme environ 140*mA*.

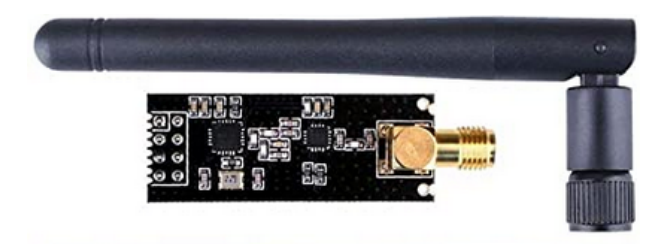

(a) Le module  $nRF24L01+ PA$  LNA (b) Le module  $nRF24L01+$ 

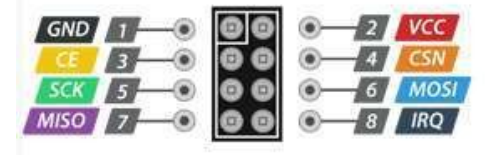

(c) Brochage du module nRF24L01+

FIGURE II.5 – Le module nRF24L01+

Bien entendu, la version avec antenne intégrée est moins de portée que la version avec antenne externe.

<span id="page-45-0"></span>Le tableau [II.2](#page-45-0) montre les portées approximatives que l'on peut atteindre pratiquement :

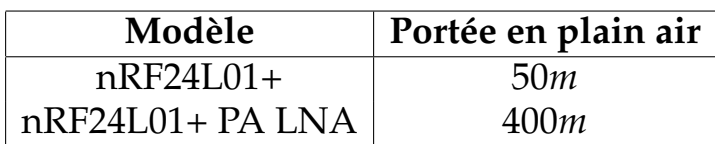

Tableau II.2 – Portées approximatives des modules **nRF24L01**

Les distances maximales d'émission/réception sont également fonction du débit de communication.

<span id="page-45-1"></span>Le tableau [II.3](#page-45-1) montre les valeurs données par constructeur, dans des conditions optimales :

| Modèle                                   | $250kbs$   $1Mbs$   $2Mbs$ |  |
|------------------------------------------|----------------------------|--|
| $nRF24L01+ PA LNA   1100m   750m   520m$ |                            |  |

Tableau II.3 – Portées maximales fonction du débit

Pour une communication optimale, il faut éviter les obstacles phy-

siques entre les modules émetteurs et récepteurs<sup>[\[18](#page-83-1)[,19\]](#page-83-2)</sup>.

#### **II.3.4.2 Brochage**

En lisant la datasheet, on résume les détails des broches du module **nRF24L01+** dans le tableau [II.4.](#page-46-0)

<span id="page-46-0"></span>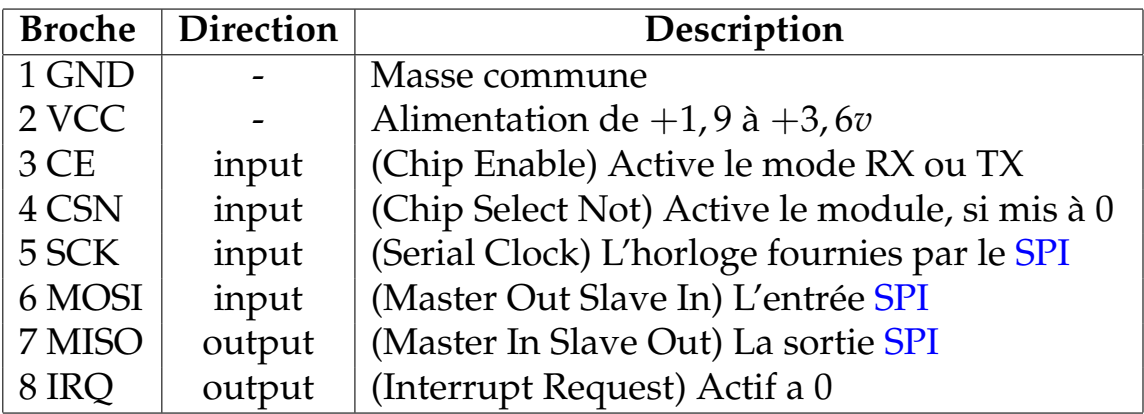

Tableau II.4 – Brochage du module nRF24L01+

À noter que les entrées du module **nRF24L01+** acceptent, les signaux de 5 $v$  du micro-contrôleur<sup>[\[18](#page-83-1)[,19\]](#page-83-2)</sup>.

#### **II.3.4.3 L'alimentation**

Les "pic" de courant des modules **nRF24** risqueront fort de faire chuter l'alimentation tension, notamment au moment des émissions de données. C'est pourquoi il faut ajouter un condensateur de 10*µF* au minimum, aux bornes d'alimentation du module **nRF24l01+**.

Il préférable de mettre une alimentation indépendante de puissance suffisante, stabilisée et correctement filtrée pour éviter tout parasite résiduel, surtout si ce module est configuré pour émettre à pleine puis-sance<sup>[\[18,](#page-83-1)[19\]](#page-83-2)</sup>.

#### **II.3.4.4 La mémoire**

Ce module intègre 32*octets* de mémoire, en émission comme en réception. C'est pourquoi les variables sont limitées à 32*caractres* dans les codes de programmes<sup>[\[19\]](#page-83-2)</sup>.

#### **II.3.4.5 Fréquence de transmission et "Pipe"**

Le module **nRF24l01+** a une bande de fréquence radio 2, 4*GHz [a](#page-47-0)* .

Il fonctionne dans une plage de 2, 4*GHz* à 2, 525*GHz* par "pas" de 1*MHz*, chaque "pas" est appelé un canal, donc il dispose de 125*canaux*, mais ne peut gérer que 6*canaux* de communication simultanément, ceuxci s'appellent des tunnels de communication "pipe" *[b](#page-47-1)*

Sur les 6*pipes*, un seul est utilisable en émission/réception et les autres ne pouvant qu'écouter (réception).

Chaque "pipe" dispose sa propre adresse, codée sur 5*octets*(40*bits*). Mais que seuls 2*pipes* sur 6 sont encodés sur 5*octets*. Car les 4 autres pipes n'auront qu'une "adresse" à un octet, qui seront en fait complétés avec quatre premiers octets pris sur le second pipe<sup>[\[19\]](#page-83-2)</sup>.

<span id="page-47-2"></span>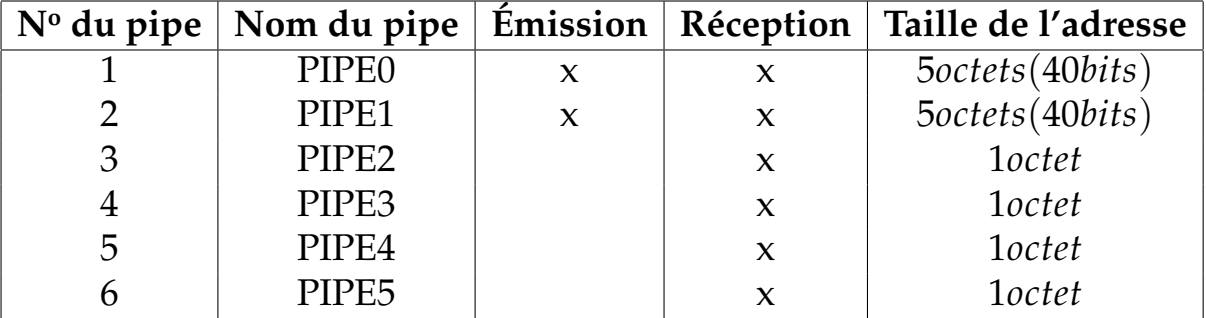

Nous voyons un exemple descriptif dans le tableau [II.5](#page-47-2) :

Tableau II.5 – Tunnels de communication "Pipe"

<span id="page-47-0"></span>*a*. Comme le [WiFi,](#page-8-11) ou le Bluetooth, mais il se pilote plus simplement

<span id="page-47-1"></span>*b*. On peut dépasser cette limite en créant un réseau de communication

## **II.3.4.6 Configuration de registres**

Les registres du module **NRF24L01+** peuvent être configurés pour régler différents paramètres de communication.

Voici la description de quelques registres "les plus importants" du module **NRF24L01+** *[a](#page-48-0)* .

**CONFIG (0x00)** : Ce registre permet de configurer le mode de fonctionnement, la puissance de transmission et la fréquence de l'émetteur et bien d'autres paramètres.

Certains bits importants de ce registre :

- **<0> PRIM\_RX** : Définit le mode de fonctionnement du module en tant qu'émetteur (0) ou récepteur (1).
- **<1> PWR\_UP** : Active ou désactive le module.

**EN\_AA (0x01)** : Ce registre active la fonctionnalité de l'auto-acknowledgment (auto-ACK) pour les canaux de réception. Chaque bit de ce registre correspond à un canal spécifique.

**EN\_RXADDR (0x02)** : Ce registre permet d'activer les canaux de réception. Chaque bit de ce registre correspond à un canal spécifique.

**SETUP\_AW (0x03)** : Ce registre configure la largeur de l'adresse des données transmises. Il peut être réglé sur 3, 4 ou 5 octets.

**SETUP\_RETR (0x04)** : Ce registre contrôle les tentatives de retransmission des paquets en cas d'échec de la transmission. Il permet de définir le nombre de retransmissions et le délai entre les retransmissions.

<span id="page-48-0"></span>*a*. Il existe d'autres registres qui peuvent être utilisés pour configurer des fonctionnalités plus avancées du module.

#### II.3. MATÉRIELS UTILISÉS

**RF\_CH (0x05)** : Ce registre définit la fréquence de fonctionnement du module. La valeur de ce registre doit être la même pour les modules émetteur et récepteur.

**RF\_SETUP (0x06)** : Ce registre configure la puissance de transmission et la vitesse de données. Il permet également de régler la taille du payload.

**STATUS (0x07)** : Ce registre fournit des informations sur l'état du module, telles que l'indicateur de transmission terminée, l'indicateur de réception de données et l'indicateur de présence d'une collision.

#### **II.3.4.7 Communication**

Le protocole de transfert des données se fait sur un port [SPI.](#page-8-8)

On peut envoyer et recevoir, dans le registre **RX\_**[FIFO,](#page-7-6) des données composées d'une charge utile (Payload) de 32*octets* au maximum.

Le module **nRF24L01+** ajoute des bytes de contrôle : Adresse du **RX\_- Pipe**, Chaîne du [CRC,](#page-7-7) ...

Le protocole [ACK,](#page-7-8) incluant le [CRC,](#page-7-7) permet d'assurer que les données transmises sont bien arrivées dans le **pipe** du récepteur concerné[\[18,](#page-83-1)[19\]](#page-83-2) .

Un TX[\\_FIFO](#page-7-6) de 32*bytes* et un RX[\\_FIFO](#page-7-6) de 32*Bytes*.

Pour envoyer des données par le bus [SPI](#page-8-8) :

- CSN Low, et doit rester à l'état bas durant toute la durée de la transaction (Activation Bus [SPI\)](#page-8-8).
- Envoyer l'octet de commande définissant la commande à exécuter (ici, Write Registre = nřdu registre  $+32$ ).
- Ajouter, dans cette même commande, les octets à écrire dans le registre ciblé.
- CSN High (Désactivation Bus [SPI\)](#page-8-8).

# **II.3.5 L'afficheur LCD**

## **II.3.5.1 Présentation et caractéristiques**

Les afficheurs [LCD](#page-7-0) sont des modules compacts intelligents et nécessitent peu de composants externes pour le bon fonctionnement. Ils consomment peu de courant (de 1*mA* à 5*mA*) et tràs facile à utiliser.

Ces afficheurs sont devenus essentiels dans toutes applications qui demandent la visualisation de données. Ils sont maintenant bon marchés et l'interface parallèle, au standard Hitachi, permet un pilotage facile.

On trouve aussi un pilotage avec un port série ou [I2C.](#page-7-5)

Les afficheurs [LCD](#page-7-0) se ressemblent tous, à part le nombre de lignes et le nombre de colonnes, le fonctionnement et le brochage est standard et identique. Un des points intéressant est de pouvoir contrôler l'afficheur en mode 8*bits* ou en mode 4*bits*.

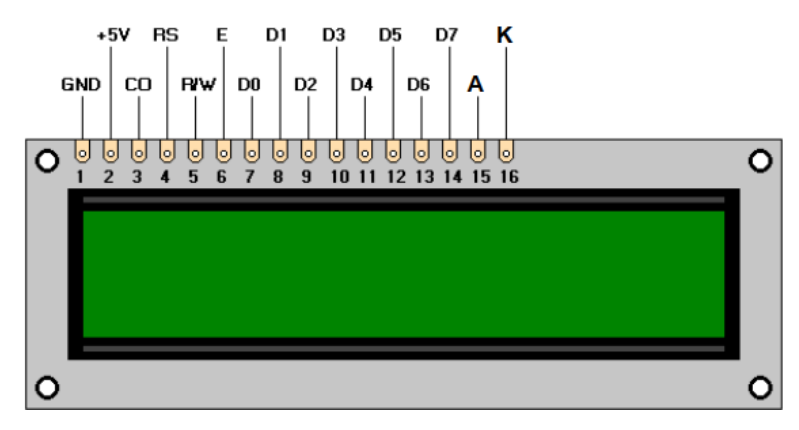

FIGURE II.6 – Afficheur LCD 16×2

#### **II.3.5.2 Brochage**

Le tableau [II.6](#page-51-0) montre le brochage de l'afficheur [LCD,](#page-7-0) il dispose de 14 broches en standard et souvent 16 *[a](#page-50-0)* .

<span id="page-50-0"></span>*a*. Les broches 15 et 16 servent au rétro-éclairage (une option).

<span id="page-51-0"></span>

| <b>Broche</b>  | <b>Nom</b>      | Description                                                     |  |
|----------------|-----------------|-----------------------------------------------------------------|--|
|                | <b>GND</b>      | La masse                                                        |  |
| $\overline{2}$ | <b>VCC</b>      | Alimentation $+5v$                                              |  |
| 3              | CO <sup>-</sup> | Variables de 0v à $5v \rightarrow$ contraste de l'afficheur     |  |
| $\overline{4}$ | <b>RS</b>       | $0 \rightarrow$ Commande; 1 $\rightarrow$ Donnée                |  |
| 5              | R/W             | $\vert 0 \rightarrow \text{Écriture}$ ; 1 $\rightarrow$ Lecture |  |
| 6              | E               | Validation                                                      |  |
| $7 - 14$       | $D0 - D7$       | Bus de données bidirectionnel                                   |  |
| 15             | A               | Anode rétro-éclairage $(+5v)$                                   |  |
| 16             | К               | Cathode rétro-éclairage (masse)                                 |  |

Tableau II.6 – Brochage de l'afficheur LCD

#### **II.3.6 Régulateurs de tension 5v et 3,3v**

Il s'agit des régulateurs de tension positif à trois bornes avec une tension de sortie fixe.

Les Figures [II.7b](#page-52-0) et [II.7d](#page-52-0) montrent les broches des régulateurs 5v (**LM7805**) et 3,3v (**AMS1117 33**) respectivement.

#### **II.3.7 Source d'alimentation**

Les panneaux solaires produisent de l'électricité pendant la journée, mais cette production s'arrête la nuit ou lorsque les conditions météorologiques ne sont pas bonnes. Cela signifie que la puissance solaire est disponible de manière irrégulière<sup>[\[20\]](#page-83-3)</sup>.

Pour que le réseau reçoive de l'énergie en tout temps, notre montage nécessite d'intégrer un système de stockage qui va emmagasiner l'énergie délivrée par les panneaux, quand ces derniers génèrent plus d'énergie que le réseau ou la charge en a besoin. Cette énergie ainsi stockée pourra être envoyée au réseau au moment ou alimenter une charge à un moment adéquat.

La pile est un périphérique de stockage qui répond à nos attentes, elle

<span id="page-52-0"></span>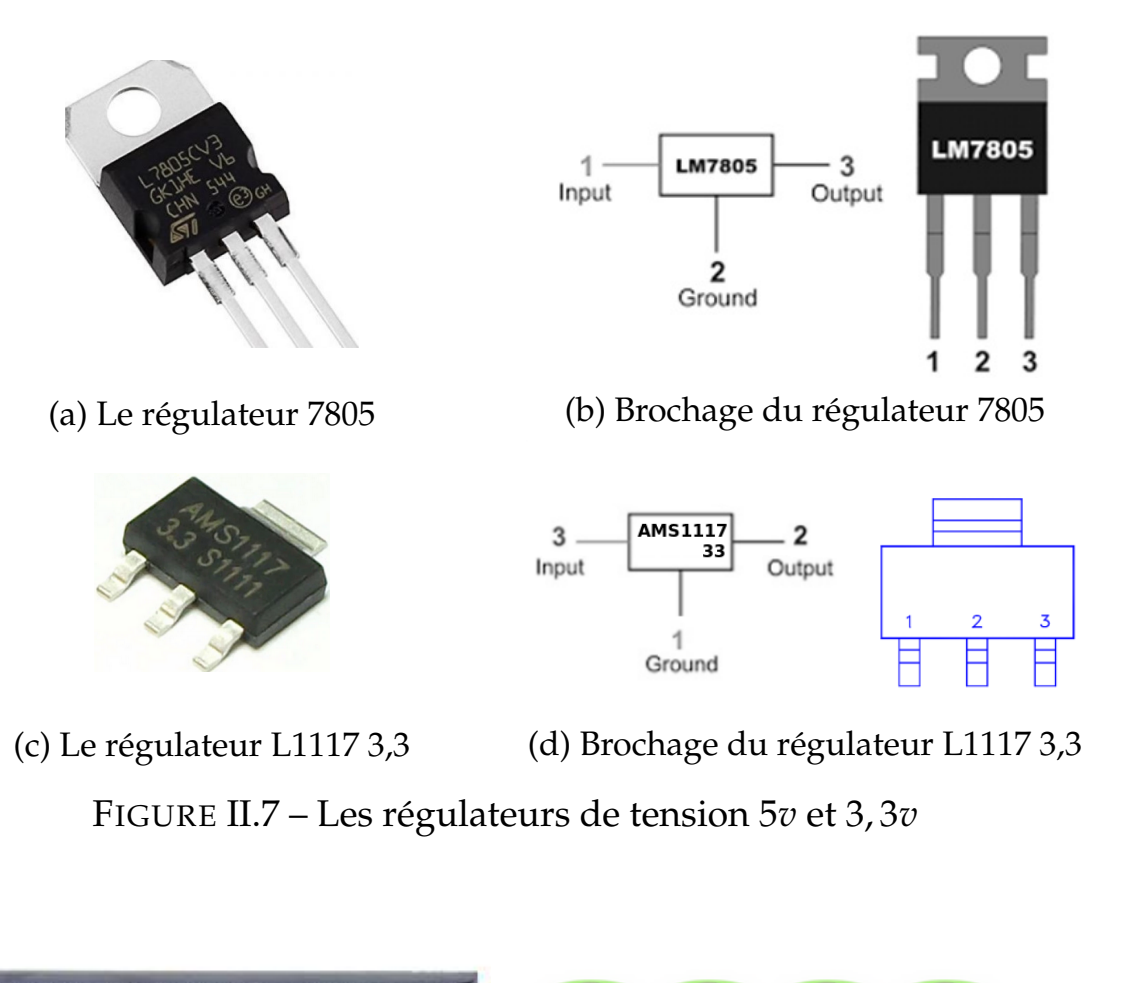

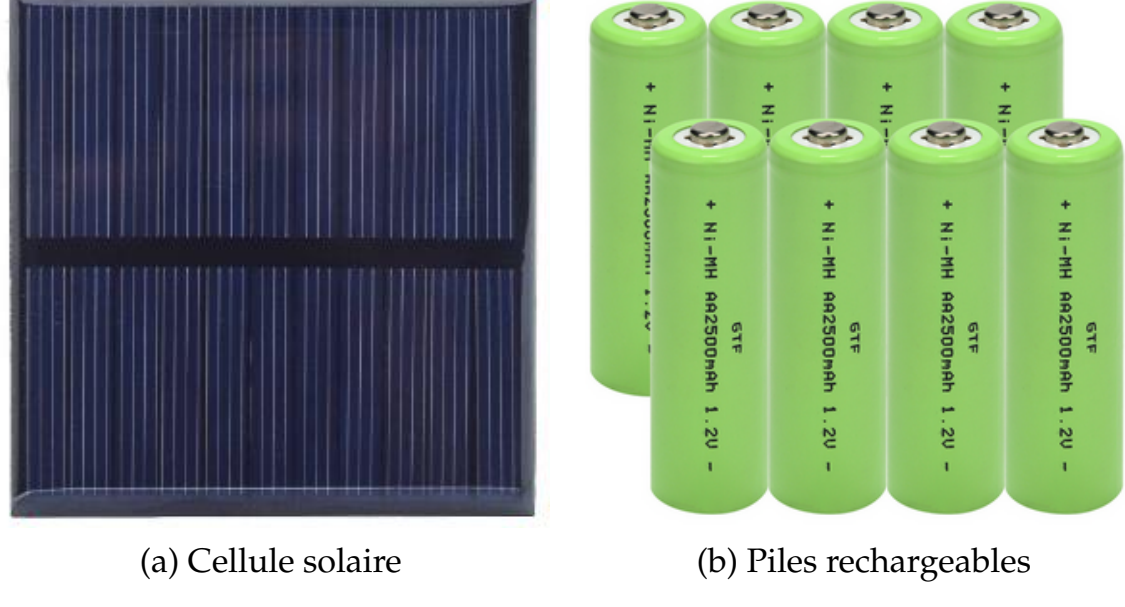

FIGURE II.8 – Source d'alimentation

est utilisée dans de nombreux domaines et elle est en plein essor<sup>[\[20\]](#page-83-3)</sup>.

# **II.4 Logiciels et outils informatiques**

<span id="page-53-0"></span>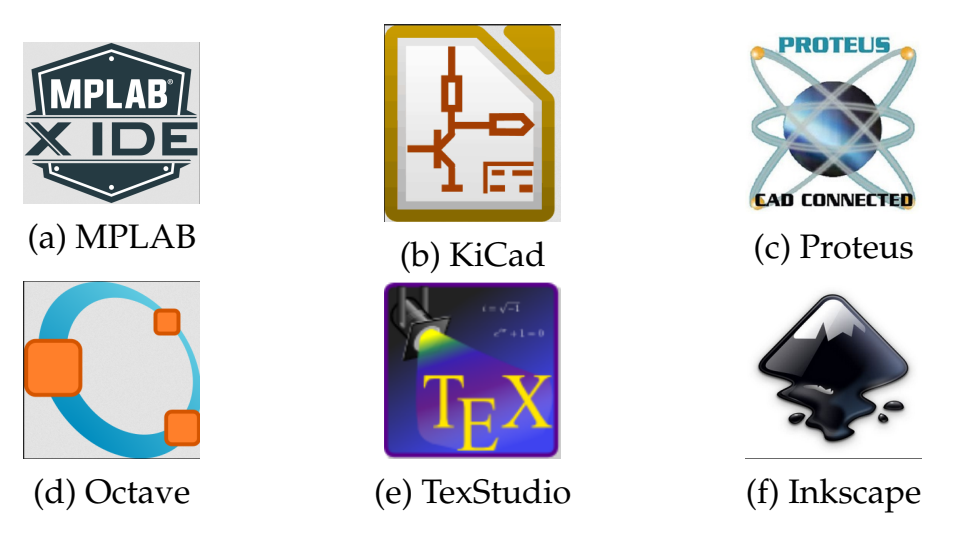

FIGURE II.9 – Logiciels et outils informatiques

# **II.4.1 MPLAB**

Un [IDE](#page-7-9) développé par **Microchip** pour la programmation des [PICs](#page-8-2). Il offre des outils de débogage avancés, un éditeur de code, des simulateurs et une intégration avec les compilateurs [XC8.](#page-8-1)...

Grâce à ce logiciel, il est possible d'écrire un fichier source en langage assembleur ou en langage [C.](#page-7-2) Ensuite, on compile ce fichier source pour en obtenir un fichier ".hex" qui sera ensuite chargé dans la mémoire programme du [PIC.](#page-8-2)

On peut télécharger le logiciel depuis le site officiel à l'adresse suivante:<http://www.microchip.com/mplab/mplab-x-ide><sup>[\[21\]](#page-83-4)</sup>.

# **II.4.2 KiCad**

Une suite logicielle de conception électronique libre et open-source qui permet de créer des schémas électroniques, de concevoir des circuits imprimés [PCB,](#page-8-10) de générer des fichiers de fabrication, et bien plus encore. Il offre une interface conviviale et prend en charge une grande variété de fonctionnalités pour le développement de projets électroniques.

## **II.4.3 Proteus**

Un éditeur de schéma qui intégré un simulateur analogique, logique ou mixte. Toutes les opérations se passent dans cet environnement, aussi bien la configuration des différentes sources et les tracés des courbes.

**Proteus** est très répondu, simple à utiliser et il contient une bibliothèque très riche pour ça version professionnelle.

À noter que **Proteus** est un logiciel commercial, ce qui signifie qu'il nécessite un achat de licence pour une utilisation complète. Cela peut représenter un investissement financier pour les utilisateurs individuels ou les petites entreprises.

# **II.4.4 Octave**

Un logiciel libre de calcul numérique facilite le traitement numérique et la manipulation de données. En plus il prend en charge le calcul matriciel, la manipulation de tableaux, le tracé de graphiques, les équations différentielles, et bien plus encore, ainsi que la création et l'exécution de scripts **(.m)** comme **MATLAB***[a](#page-54-0)*

Étant donné qu'Octave est un logiciel libre, il est disponible gratuitement et peut être utilisé, modifié et distribué selon les termes de la licence [GNU GPL.](#page-7-10)

# **II.4.5 LATEX**

LATEX est utilisé comme un langage de base pour la composition des documents. Les instructions LAT<sub>E</sub>X sont intercalées avec le fichier source du document, disons myfile.tex, pour obtenir la sortie désirée comme

<span id="page-54-0"></span>*a*. Les scripts écrits pour **MATLAB** peuvent souvent être exécutés avec peu ou pas de modifications dans **Octave**.

myfile.dvi ou directement comme myfile.pdf. Le fichier myfile.dvi peut être utilisé pour générer un fichier myfile.ps ou même myfile.pdf.

Contrairement aux langages de programmation pour les travaux de calcul, tels que [C](#page-7-2) ou [C++,](#page-7-11) LATEX est très simple et facile à utiliser. On peut devenir expert en LATEX par un peu de pratique. Il peut être utilisé pour la préparation de lettres, demandes, articles, rapports, publi-cations, thèses ou livres .........<sup>[\[22\]](#page-83-5)</sup>.

L'éditeur graphique **TexStudio** (figure [II.9e\)](#page-53-0) largement utilisé pour créer éditer des documents LATEX.

## **II.4.6 Inkscape**

Un logiciel de dessin vectoriel open-source populaire permettant de créer et de modifier des graphiques vectoriels tels que des illustrations, des logos et des icônes. Il offre une grande variété d'outils pour créer des formes, des chemins et des textes, ainsi que des options de remplissage et d'effets spéciaux. L'interface utilisateur et les fonctionnalités facilitent l'organisation et la manipulation des éléments du dessin.

Inkscape est disponible gratuitement pour Windows, macOS et Linux.

# **II.5 Conclusion**

Dans ce chapitre, nous avons présenté les différents outils hardware [\(PIC1](#page-8-2)6F877a, nRF24L01+, [LCD](#page-7-0) ....) et software [\(XC8,](#page-8-1) Proteus, KiCad, Octave, LATEX) ainsi que les moyens de communication (nRF24l01+).

Dans le prochain chapitre, nous donnerons plus de détails sur l'implémentation des composants afin de faire fonctionner notre réseau de capteurs.

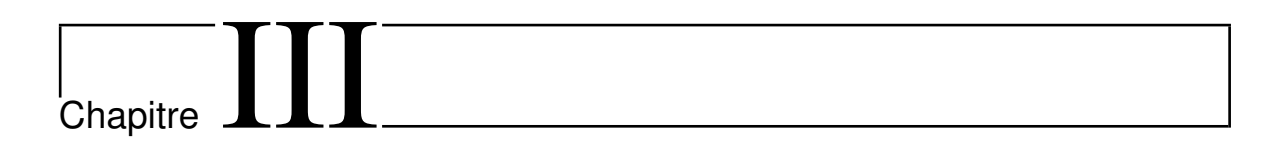

# Simulation et réalisation d'un réseau de capteurs ans fil

#### **III.1 Introduction**

D'après ce que nous avons vu dans les chapitres précédents sur l'étude des capteurs, des micro-contrôleurs et logiciels de programmation.

L'objectif de ce chapitre est de mettre en œuvre un système à microcontrôleur qui permet de mesurer les taux d'humidité du sol, les afficher sur un afficheur [LCD](#page-7-0) puis transmettre ces données via une communication [RF](#page-8-3) si nécessaire.

Nous allons utiliser le logiciel **Proteus** pour la simulation avant de passer à la réalisation.

#### **III.2 Réalisation d'un transducteur**

#### **III.2.1 Mesure de l'humidité**

Notre transducteur fonctionne selon le principe d'un dipôle capacitif (Figure [III.1\)](#page-58-0), ce qui signifie que les électrodes sont utilisées pour créer une capacité (Formules [III.1](#page-57-0) et [III.2\)](#page-58-1), tandis que le milieu environnant agit comme un diélectrique pour cette capacité. Par conséquent, lorsque la permittivité relative du diélectrique varie, la capacité se modifie en conséquence. Cette variation est particulièrement perceptible lors du calcul de la capacité entre deux plaques disposées en face l'une de l'autre :

$$
C = \epsilon_r \frac{A}{4\pi D} = \frac{Q}{ED}
$$
 (III.1)

<span id="page-57-0"></span>Avec *A* est l'aire des électrodes et *D* est la distance séparant .

Le comportement du transducteur, qui varie en fonction de l'humidité du sol, est borné par intervalles.

Le transducteur doit être inséré facilement dans le sol. En conséquence,

<span id="page-58-0"></span>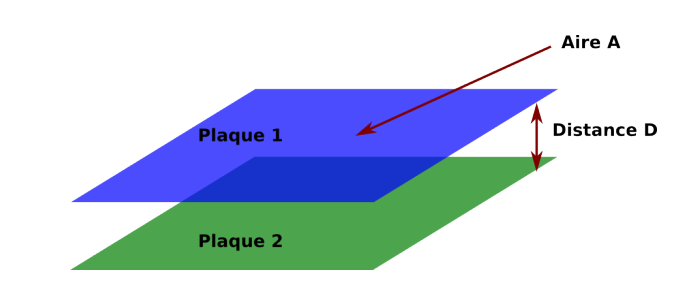

FIGURE III.1 – Représentation d'un dipôle capacitif

la forme de cylindre est la plus adaptée à cette contrainte, et le transducteur sera composé de deux électrodes séparées et déposées sur un tube, Le condensateur ainsi crée aura donc comme diélectrique le sol dont la permittivité dépend de son humidité, la capacité en vis à vis des deux électrodes est négligeable.

Après de nombreuses expériences, nous avons synthétisé trois formes principales de transducteurs présentant des caractéristiques communes, notamment en termes de longueur. Après des recherches approfondies, nous avons sélectionné une longueur de 50 mm pour améliorer la précision et la localisation de la mesure d'humidité. De plus, nous utilisons de l'aluminium comme matériau pour le transducteur, et les électrodes sont extrêmement fines, inférieures à 1*mm*.

Alors, nous allons modifier les paramètres physiques du transducteur dans le but de réduire son coût et d'améliorer ses performances. Nous allons désormais ajuster les dimensions des électrodes afin d'améliorer les caractéristiques de ce transducteur. Nous cherchons à augmenter la sensibilité du transducteur, c'est pourquoi nous expérimentons la forme d'un condensateur plat :

$$
C = \epsilon_0 \epsilon_r \frac{Surface}{Espacement}
$$
 (III.2)

<span id="page-58-1"></span> $\epsilon_0$  : La permittivité du vide, sa valeur est approximativement égale à  $8,854 \times 10^{-12}$ *F*/*m*.

*er* : La permittivité relative ou constante diélectrique relative du matériau diélectrique utilisé entre les plaques du condensateur.

## **III.2.1.1 Premier transducteur**

Le premier transducteur réalisé possède un diamètre de 20*mm* pour des raisons d'usage et de solidités mécaniques :

Ensuite, on choisit des tailles d'électrodes et un espace inter-électrodes suffisant pour assurer une connectique et éviter la capacité parasite entre électrode.

Nous avons opté pour des électrodes de 23*mm* de largeur et un espacement de 4*mm* Figure [III.2.](#page-59-0) Si l'on considère ce condensateur comme approximativement un condensateur plan.

Cette forme de transducteur est donc adaptée pour la mesure d'humidité du sol.

<span id="page-59-0"></span>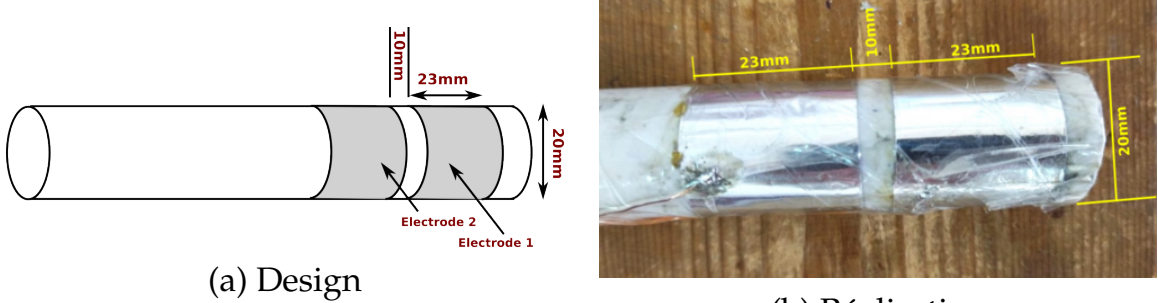

(b) Réalisation

FIGURE III.2 – Forme à branches

#### **III.2.1.2 Transducteurs à branches**

Le transducteur est constitué de deux électrodes séparées de 2*mm* entre eux. Chaque électrode a une longueur de 50*mm*. Les électrodes sont parallèles l'une à l'autre.

Cette configuration vise à permettre aux lignes de champ électrique de parcourir la plus grande surface possible dans le sol.

Cela améliore la capacité du transducteur à couvrir une zone plus étendue et à obtenir des mesures représentatives de l'ensemble du sol. Cela contribue à accroître la précision et la fiabilité de nos mesures d'humidité du sol.

Nous avons donc réalisé le transducteur de la Figure [III.3.](#page-60-0)

<span id="page-60-0"></span>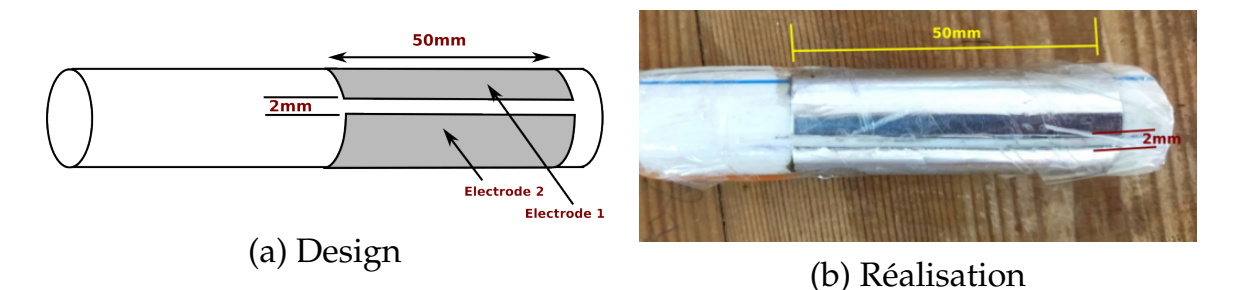

FIGURE III.3 – Forme à branches

## **III.2.1.3 Changement de forme**

Dans le but d'optimiser les interactions entre les lignes de champ électrique et le sol, nous avons décidé d'adopter une approche différente. Au lieu d'avoir deux électrodes séparées par un unique espace, nous avons choisi de répartir les électrodes le long du transducteur, ce qui permet de répartir les lignes de champ sur toute la surface du transducteur. Pour ce faire, nous avons conçu des électrodes en forme d'hélices le long du tube, comme illustré dans la [III.5a.](#page-61-0) Cette configuration conduit à une meilleure représentativité des mesures d'humidité sur l'ensemble de la zone échantillonnée. Nous avons réalisé deux conceptions de forme similaire, mais avec des dimensions d'électrodes différentes

Dans la première conception, nous avons choisi un espacement de 4*mm* entre les électrodes. Les électrodes cylindriques auront une largeur de 10*mm* et seront fabriquées en aluminium, comme mentionné précédemment, donc, la longueur totale de ce transducteur est de 50*mm* [III.4.](#page-61-1)

#### III.2. RÉALISATION D'UN TRANSDUCTEUR

<span id="page-61-1"></span>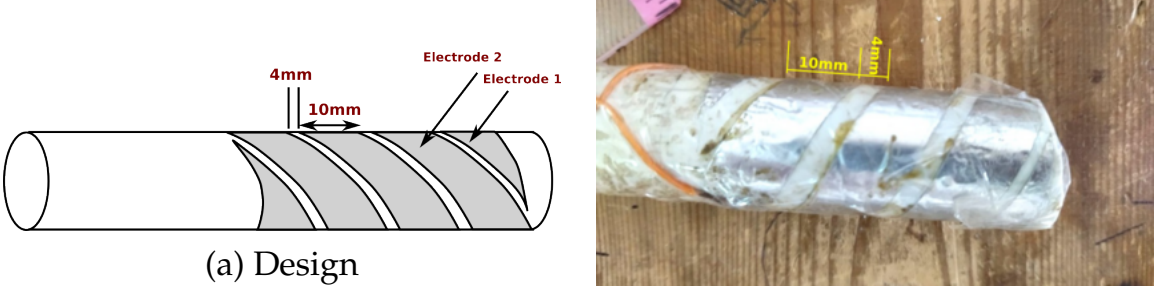

(b) Réalisation

FIGURE III.4 – Forme hélices I

Dans la deuxième conception, nous avons modifié l'espacement pour le réduire à environ 2*mm* entre les électrodes. Les électrodes cylindriques auront une largeur de 15*mm*.

Nous avons conservé la même longueur pour ce transducteur que dans la conception précédente

<span id="page-61-0"></span>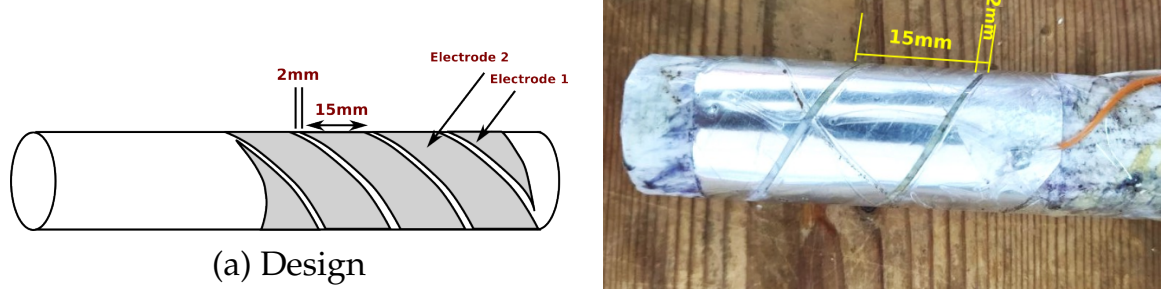

(b) Réalisation

FIGURE III.5 – Forme hélices II

#### **III.2.1.4 Calibrage**

Dans le cadre des conditions expérimentales pour maîtriser un environnement de RH contrôlé, nous avons mis en place un protocole comprenant les étapes suivantes *[a](#page-61-2)* :

**1- Séchage du sol :** L'échantillon de sol est soumis à une évaporation de l'eau en le plaçant dans une étuve à 80*C* pendant une heure.

<span id="page-61-2"></span>*a*. Nous avons utilisé la Méthode gravimétrique [I.3.4.1](#page-30-0)

Des pesées sont effectuées avant et après la cuisson jusqu'à ce que la masse de l'échantillon reste constante, indiquant qu'il est complètement sec.

Pour créer des échantillons calibrés en humidité, une masse d'eau appropriée est ajoutée à chaque échantillon en fonction du taux d'humidité souhaité.

Ce protocole permet de préparer des échantillons de sol étalonnés en humidité, ce qui est essentiel pour mener des tests en laboratoire dans des conditions contrôlées de RH.

**2- Réalisation des tests :** On utilise un pot pour effectuer les tests, il est fabriqué en plastique. Ainsi, comme indiqué dans la Figure [III.5,](#page-61-0) le transducteur est inséré directement dans le pot. Chaque pot an un type de transducteur, ce qui facilite le stockage et les tests tout en maintenant une calibration de l'humidité du sol.

Nous créons des échantillons qui sont calibrés en fonction de l'humidité. nous divisons l'échantillon de sol en quatre échantillons de 400 grammes chacun. Pour effectuer la calibration, nous ajoutons une quantité d'eau correspondante à l'humidité souhaitée à chaque échantillon. Pour créer un pot avec une humidité de 6, 25%*RH*, par exemple, nous ajoutons 25*grammes* d'eau.

Après chaque ajout de 25*grammes* d'eau, nous mesurons la capacité à l'aide d'un appareil de mesure multimètre et nous répétons le processus jusqu'à la fin.

À noter que, la mesure capacitive par le biais d'un appareil multimètre présente quelques inconvénients. Tout d'abord, la précision de la mesure peut être affectée par divers facteurs, tels que la température ambiante et l'humidité, ce qui peut introduire des erreurs dans les résultats. De plus, les mesures capacitives sont sensibles aux interférences électromagnétiques et aux bruits parasites, ce qui peut également altérer la précision des mesures.

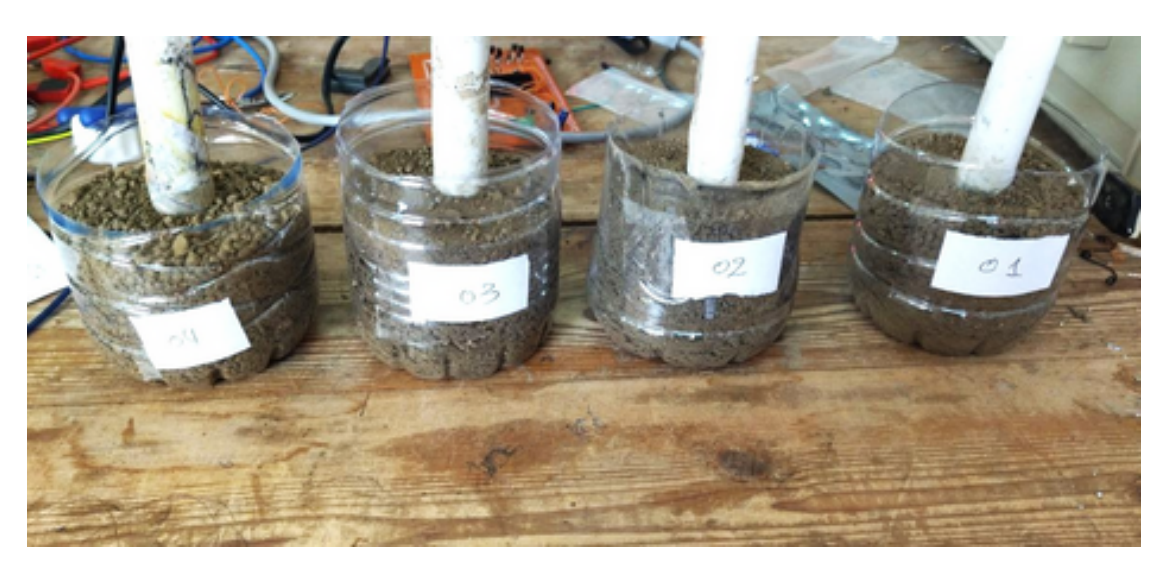

FIGURE III.6 – Calibrage

Après ces expériences nous avons résumé dans cette graphe :

# **III.2.1.5 Analyse de graphe**

Les électrodes en hélices II produisent une sensibilité du transducteur acceptable, par rapport notre forme transducteur ,et la réponse est linéaire, ce qui facilitera le traitement en aval.Cette forme d'épreuve augmente la sensibilité jusqu'à 0.6*pF*.%−<sup>1</sup> . pour les électrodes cylindriques la réponse n'est pas linéaire. Le traitement à apporter par la suite sera donc plus lourd et nécessitera plus de complexité, les électrodes à branches, est d'augmenter le volume du sol sondé. De plus, cela augmente la sensibilité mais altère considérablement la linéarité de la réponse.

En conséquence, la forme de ces électrodes est modifiée pour optimiser les performances. Les électrodes en forme d'hélice sont utilisées pour optimiser les interactions avec le sol. La sensibilité et la linéarité de la réponse en fonction de l'humidité du sol sont augmentées par cette forme.

Ainsi, les hélices seront sélectionnées comme type d'électrode.

Tout d'abord, cette forme est sensible, ce qui facilite la lecture de l'hu-

midité du sol. Deuxièmement, la réponse est linéaire, ce qui facilite considérablement le traitement. Enfin, la forme hélice est une forme à révolution, ce qui rend la fabrication de ce transducteur plus facile.

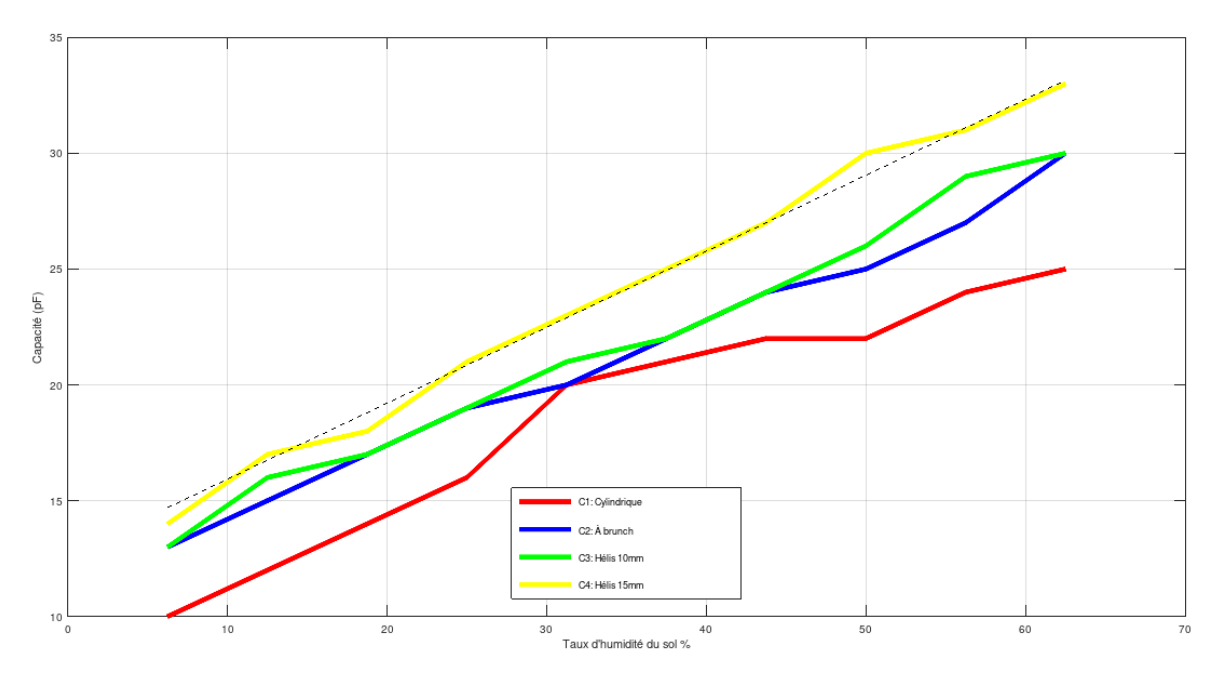

FIGURE III.7 – Capacité du transducteur (déférents formes) en fonction de l'humidité du sol

# **III.2.2 Le multiplexage**

Afin de pouvoir mesurer l'humidité de sol de différents niveaux, nous avons divisé le transducteur en huit(8) parties de 5*cm* chacune, soit 40*cm* en total, comme le montre la Figure [III.8.](#page-65-0)

Le transducteur comprend huit parties, positionnés à huit niveaux espacés de 2*mm*, chaque partie de 48*mm* d'hauteur.

Pour atteindre plus de profondeur, on peut augmenter le nombre des parties.

Les fils lient le transducteur à un boîtier qui contient la carte électronique.

## III.3. LES DIFFÉRENTS CIRCUITS DE LA CARTE ÉLECTRONIQUE

<span id="page-65-0"></span>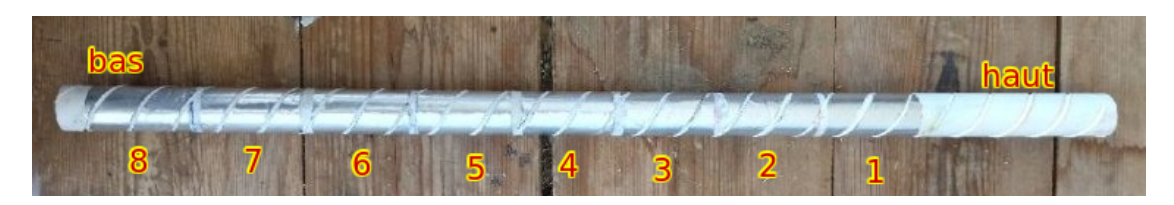

FIGURE III.8 – Canne multi-capteur

#### **III.2.3 Isolement**

Pour protéger notre transducteur contre les attaques chimiques du sol, les interférences de permittivité et les signaux parasites, nous avons enveloppé le transducteur dans un étui en plastique (Figure [III.9\)](#page-65-1).

<span id="page-65-1"></span>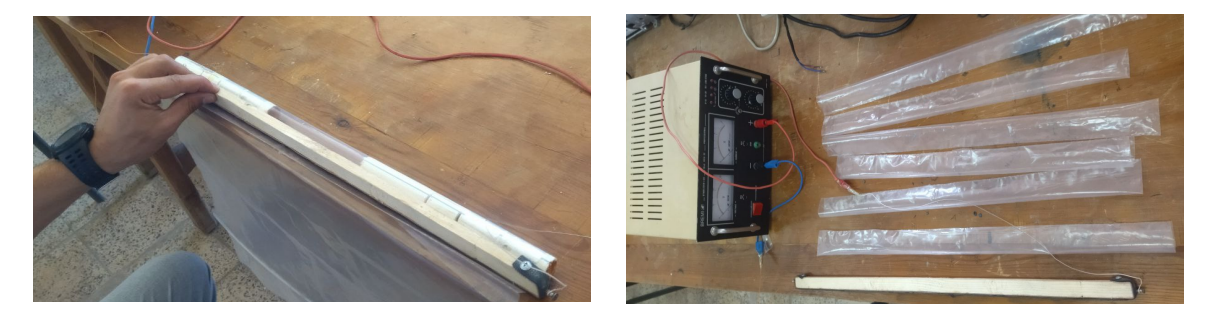

FIGURE III.9 – Fabrication manuelle d'un étui en plastique

# **III.3 Les différents circuits de la carte électronique**

#### **III.3.1 Circuits d'alimentation**

L'utilisation d'une cellule photovoltaïque et des piles rechargeables est optionnelle (dans le champ), donc nous allons utiliser à la place une batterie 9*v* (Figure [III.11\)](#page-66-0) ou une alimentation 9*vDC* adaptée depuis 220*vAC*.

#### **III.3.2 Circuit d'horloge**

Un signal d'horloge est nécessaire pour piloter le circuit de contrôle et gérer les séquences du micro-contrôleur.

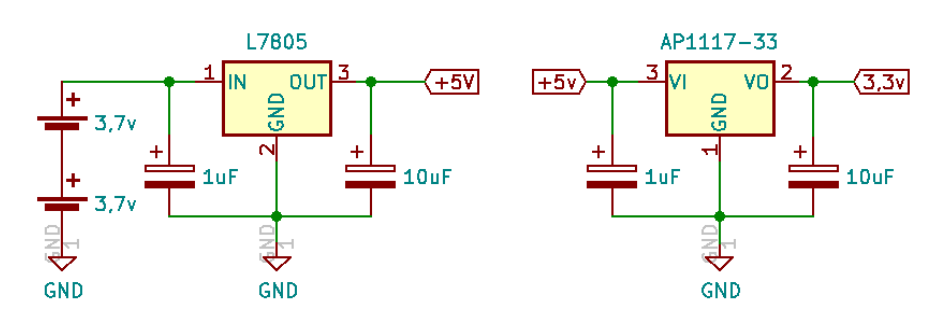

<span id="page-66-0"></span>FIGURE III.10 – Circuits d'alimentation

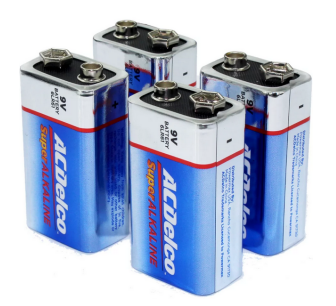

FIGURE III.11 – Batterie 9*v*

La fréquence de ce signal subit une division par quatre, fournissant ainsi un signal d'horloge interne, c'est cette base de temps qui est utilisée pour donner le temps d'un cycle de T est donné par :  $\frac{4}{F_{osc}}$ .

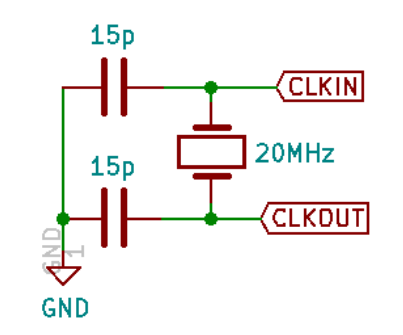

FIGURE III.12 – Circuit d'horloge

Dans ce projet, nous avons utilisé un quartz de 20*MHZ*, nous aurons un donc  $T = 0.2\mu s$ , ce qui donne 5 millions cycles par seconde.

Le *PIC*16*F*877*a* exécute pratiquement (sauf les sauts) une instruction par le cycle, ce qui nous donne une puissance de l'ordre de 5*MIPS*.

## **III.3.3 Circuit d'initialisation**

La broche [MCLR](#page-8-5) a pour effet de provoquer la réinitialisation du microcontrôleur.

Lorsque le signal de [MCLR](#page-8-5) est activé (connectée à **0**), tous les registres sont initialisé et le compteur programme se place au point de départ.

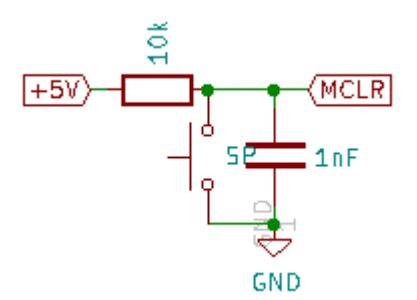

FIGURE III.13 – Circuit d'initialisation

#### **III.3.4 Circuit de LED témoin**

Cette [LED](#page-8-4) nous indique le bon fonctionnement du micro-contrôleur, elle change son état chaque passage par la boucle "while(1)", celle-ci entour tout le travail du **PIC** qui se répète infiniment.

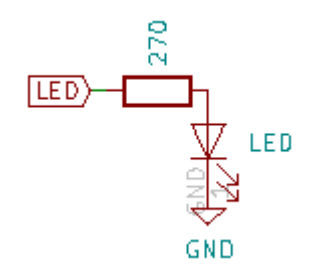

FIGURE III.14 – Circuit de LED témoin

# **III.3.5 Circuit de changement des niveaux à afficher**

Un bouton est placé sur RE1 et une [LED](#page-8-4) sur RE0.

Á Chaque fois que l'utilisateur appuya sur le bouton pendant un temps (10*ms*), le [LCD](#page-7-0) affiche les informations du niveau suivant d'une

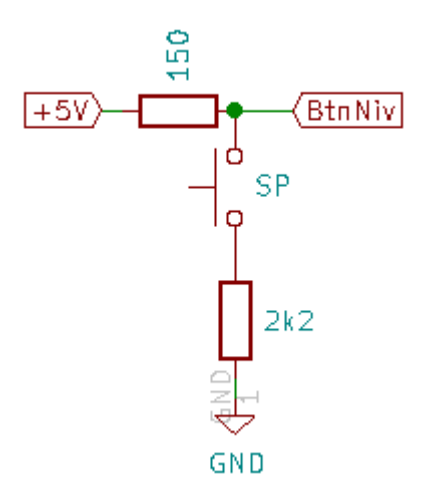

FIGURE III.15 – Circuit de changement des niveaux à afficher

manière rotatif et la [LED](#page-8-4) change d'état.

# **III.3.6 Circuit d'écriture sur l'EEPROM interne**

Un interrupteur (ou un jumper) est placé sur RE2 comme le montre la Figure [III.16](#page-69-0) :

- Si cet interrupteur est fermé, donc les valeurs *Vmax* et *Vmin* seront ré-initialisées et écrites sur l['EEPROM](#page-7-1) interne du [PIC](#page-8-2) *[a](#page-68-0)* .
- Si cet interrupteur est ouvert, donc les valeurs *Vmax* et *Vmin* seront lus à partir de l['EEPROM](#page-7-1) interne du [PIC.](#page-8-2)

# **III.3.7 Circuit de commande**

Le choix de niveau à mesurer est fait par le micro-contrôleur via le portB, ce signal est appliqué à la base du transistor **BC547** à travers une résistance de 10*k*Ω.

Une diode de commutation **1N4148** est placée entre l'émetteur et le collecteur du transistor, son rôle est de passer le courant au moment du déchargement de la capacité (transducteur) choisie, sinon la capacité reste chargée, donc pas d'oscillation.

<span id="page-68-0"></span>*a*. Dans le laboratoire

<span id="page-69-0"></span>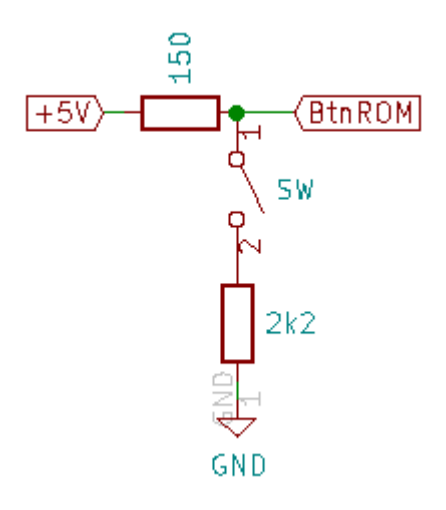

FIGURE III.16 – Circuit de d'écriture sur l'EEPROM interne

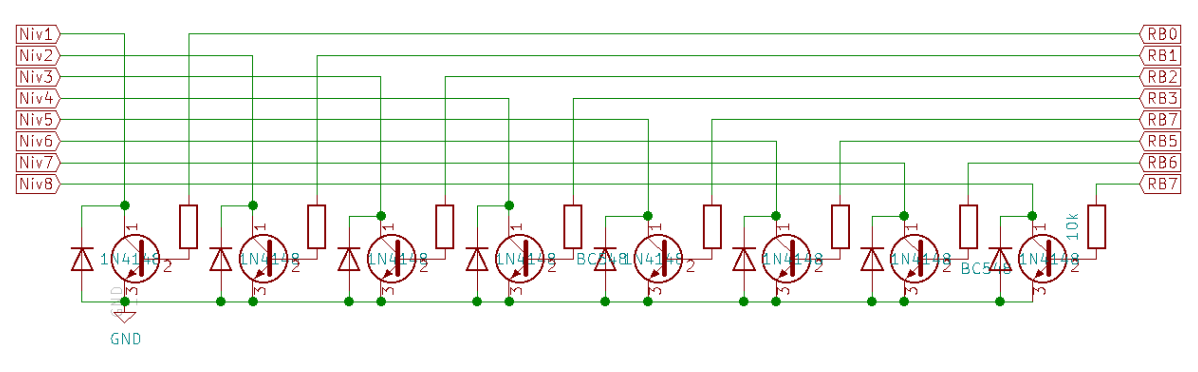

FIGURE III.17 – Circuit de commande

# **III.3.8 Circuit de d'oscillateur autour de 555**

# **III.3.8.1 Mode d'utilisation**

Nous avons utilisé la minuterie **555** en mode astable comme le monte la Figure [III.18.](#page-70-0)

# **III.3.8.2 Choix de résistances**

La fréquence d'oscillation est comprise entre 2*MHz* et 5*MHz*.

Le multimètre ne donne pas des valeurs exactes, donc nous avons choisi les valeurs de *R<sup>a</sup>* et *R<sup>b</sup>* d'une manière expérimental Figure [III.19](#page-70-1) :  $R_a = 5k\Omega$ ,  $R_b = 10k\Omega$ .

#### <span id="page-70-0"></span>III.3. LES DIFFÉRENTS CIRCUITS DE LA CARTE ÉLECTRONIQUE

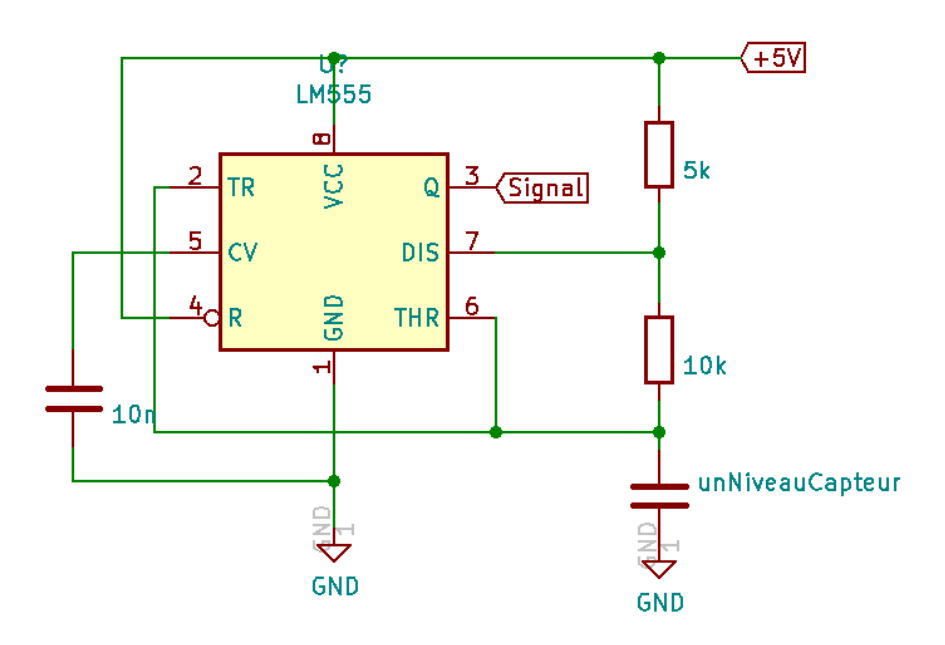

FIGURE III.18 – Circuit d'oscillateur

<span id="page-70-1"></span>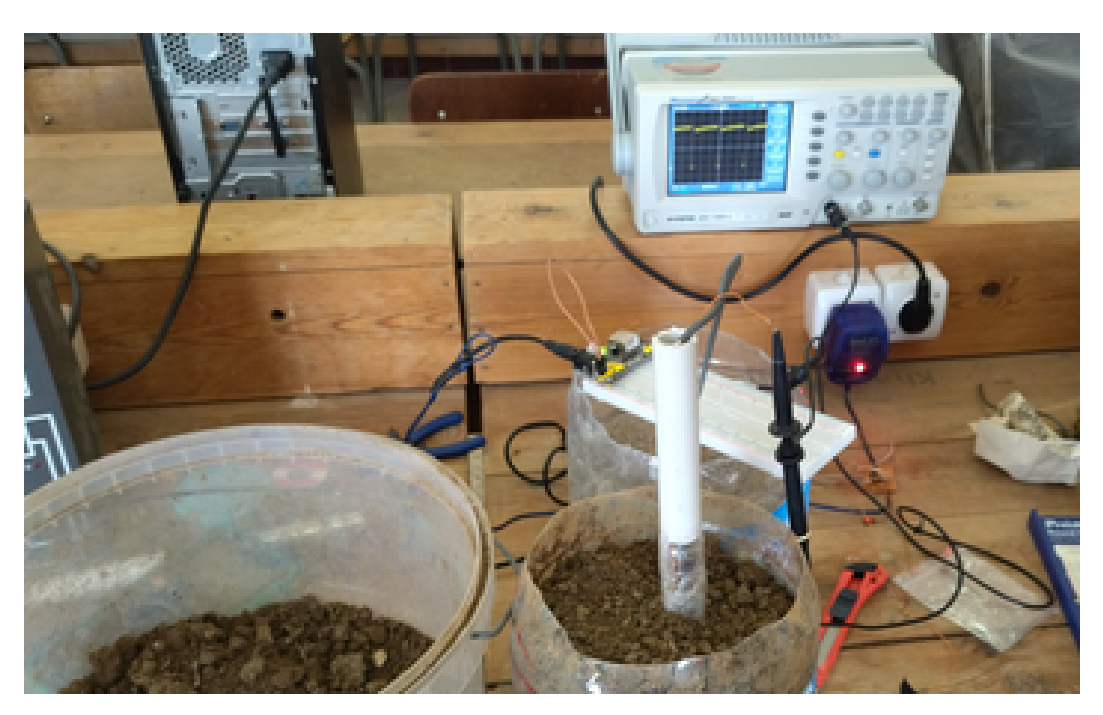

FIGURE III.19 – Fréquence d'oscillation

#### **III.3.9 Puissances dissipées**

#### **III.3.9.1 Puissance maximale dissipée par le régulateur 3,3v**

Ce régulateur n'est utilisé que pour alimenté le module **nRF24l01+**, donc, dans le pire cas, le courant de sortie est à sa plus grande valeur *I* = 200*mA*, et *Vo* − *Vi* = 5 − 3, 3 = 1, 7*v*.

Donc :  $P = 1.7 \times 200mA = 0.34W$ .

#### **III.3.9.2 Puissance maximale dissipée par le régulateur 5v**

Les plus grandes valeurs des courants consommés :

- par le module  $LCD: I_1 = 5mA$  $LCD: I_1 = 5mA$ .
- par le [PIC1](#page-8-2)6F877a : *I*<sup>2</sup> = 250*mA [a](#page-71-0)* .
- par le transistor BC231 : *I*<sup>3</sup> = 5*v* ÷ 10*k*Ω = 0, 5*mA [b](#page-71-1)* .
- par le régulateur 3, 3*v* : *I*<sup>4</sup> = 200*mA*
- par la minuterie *NE*555 : *I*<sup>5</sup> = 200*mA*

$$
I_{max} = I_1 + I_2 + I_3 + I_4 + I_5 = 5 + 250 + 0, 5 + 200 + 200 = 655, 5mA.
$$

- a) si  $Vi = 9v : Vi Vo = 9 5 = 4v$ Donc :  $P = 4 \times 655, 5mA = 2,622W$ .
- b) si  $Vi = 7, 2v : Vi Vo = 7, 2 5 = 2, 2v$ Donc :  $P = 2, 2 \times 655, 5mA = 1442, 1mW$ .

# **III.4 L'organigramme et le code**

#### **III.4.1 L'organigramme**

La Figure [III.20](#page-72-0) montre l'organigramme de fonctionnement.

- La formule de calcul du pourcentage est la suivante :

$$
V_{affich\acute{e}e(\%)} = \frac{V_{calcul\acute{e}e} - V_{min}}{V_{max} - V_{min}} \times 100
$$
 (III.3)

- La lecture des valeurs depuis les différents niveaux (*i*) de transducteur est permanente, très vite *[c](#page-71-2)* , et indépendante au niveau (*j*)

<span id="page-71-0"></span>*a*. DataSheet : Courent maximal dans VDD = 250*mA*

<span id="page-71-1"></span>*b*. Un seul transistor est saturé à la fois les autres sont bloqués

<span id="page-71-2"></span>*c*. Environ une(1) fois par seconde.
affiché sur le [LCD,](#page-7-0) ce dernier est dépend de la demande d'utilisateur.

- La sélection des niveaux (à lire (*i*) ou à afficher (*i*)) est en rotation, c-à-d après la sélection du dernier niveaux on revient au premier niveau.
- Un interrupteur est placé dans la partie enfichable pour écrire "dans l'EEPROM" les valeurs *Vmin* et *Vmax* de chaque niveau.

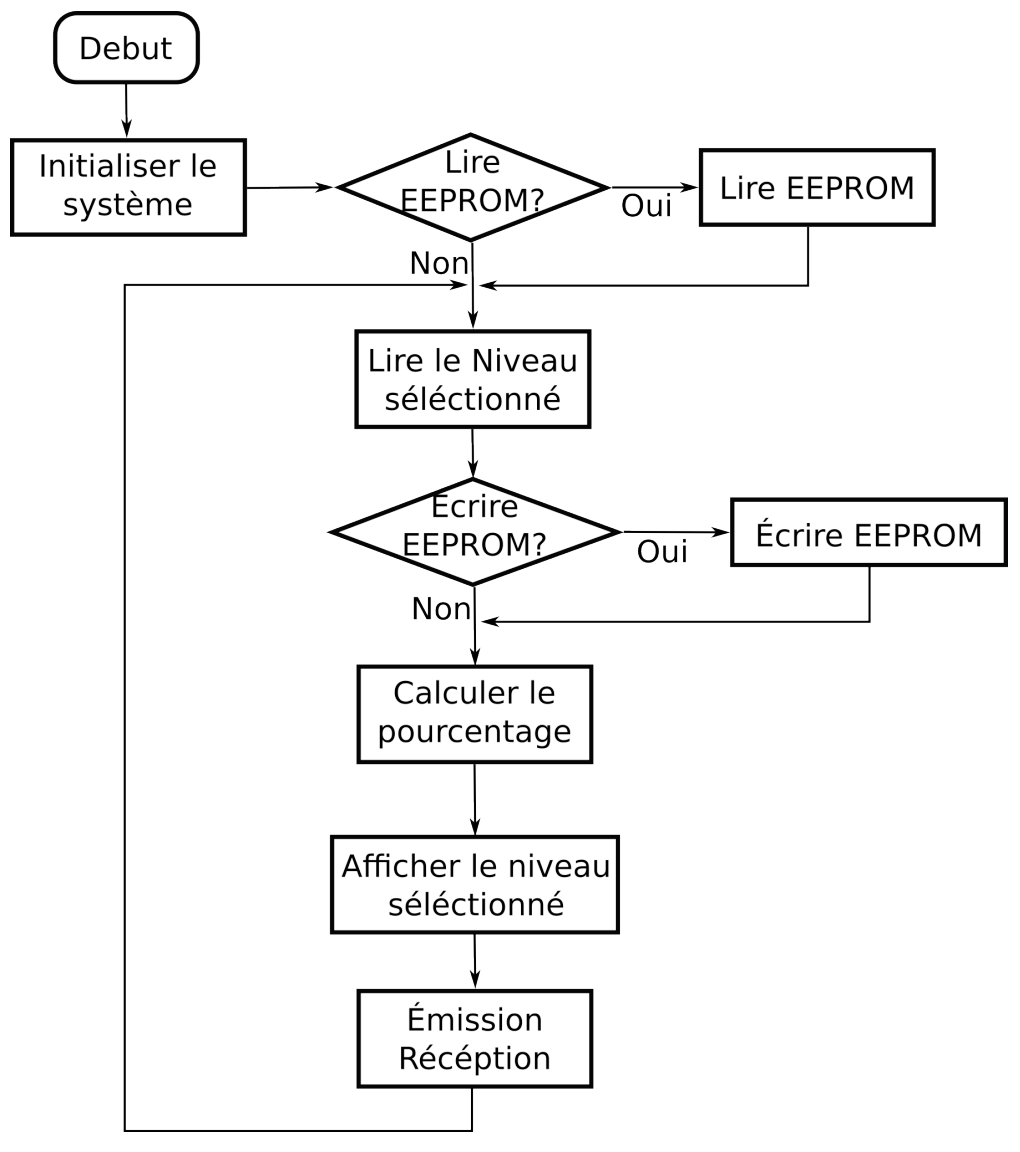

FIGURE III.20 – L'organigramme simplifié

**III.4.2 Code "squelette"**

```
// Configuration
// Définir les variables
// Définir les fonctions
void main(void) {
        initialiserPorts();
        initialiserTimer1();
        initialiserLCD();
        // Définir la position
        if (!btnROM) {EEPROMLecture()}
        while(1) {
                // Alimenter le niveau demandé
                if (btnROM) {EEPROMEcriture()}
                // Aficher le niveau demandé
                if (btnNiv) {// Changer le niveau à afficher}
                // Réception et Emission
                // Changer le niveau à mésurer
        }
}
```
### **III.5 Principe de mesure**

Selon la Formule [II.2](#page-44-0) et les explications données dans les paragraphes [I.3.5](#page-31-0) et [III.2.1,](#page-57-0) si l'humidité de sol changea la valeur de capacité "C" *[a](#page-73-0)* se changea proportionnellement, ce qui résulte un changement aussi proportionnel de la période du signal de sortie (*pin*3-Figure [II.3\)](#page-43-0). Le PIC transforme la durée entre deux impulsions successives montantes en un nombre entier en comptant le nombre des impulsions d'horloge passées dans cette intervalle de temps.

<span id="page-73-0"></span>*a*. La capacité "C" représente notre capteur.

Pour mieux gérer l'affichage en minimisant l'effet du bruit, le [PIC](#page-8-0) calcule la moyenne de seize (16) valeurs pour chaque niveau, et chaque fois que le [PIC](#page-8-0) reçoit une nouvelle valeur, il soustraire la valeur la plus ancienne et met à sa place la nouvelle, puis il calcule la nouvelle moyenne.

Nous avons appliqué une autre approche, le [PIC](#page-8-0) soustraire la valeur moyenne au lieu de la valeur la plus ancienne *[a](#page-74-0)* .

La Figure [III.21](#page-74-1) montre une simulation  $<sup>b</sup>$  $<sup>b</sup>$  $<sup>b</sup>$  de la minimisation du bruit.</sup>

<span id="page-74-1"></span>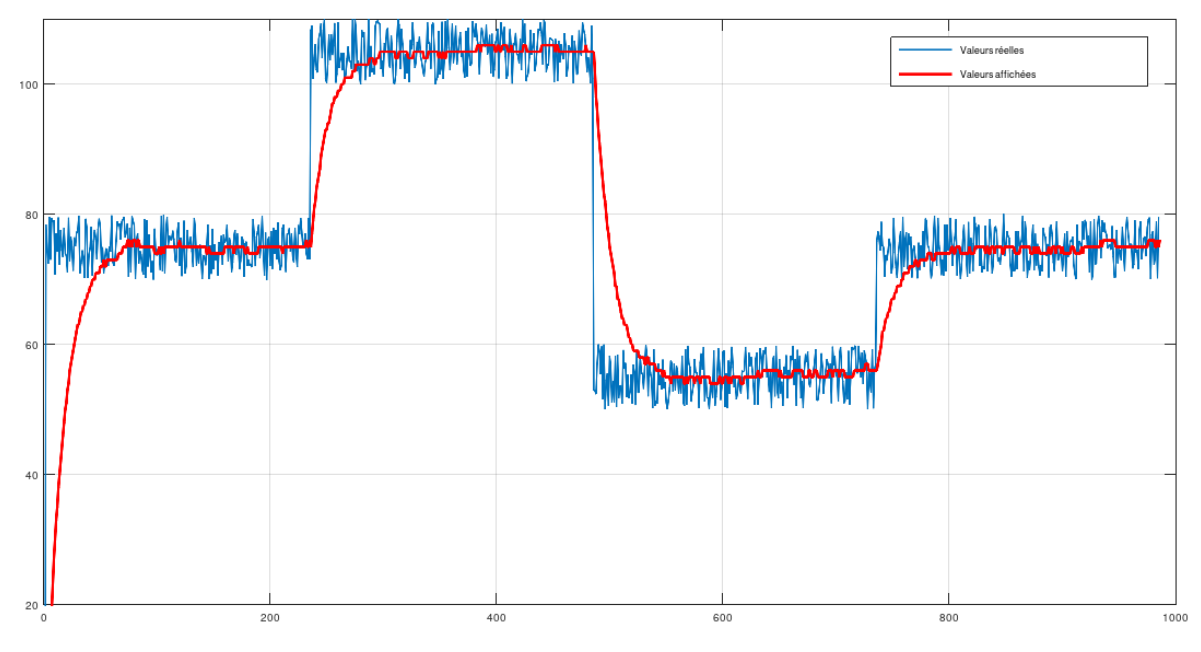

FIGURE III.21 – Calcule des valeurs à afficher

# **III.6 L'étalonnage**

Les valeurs *Vmin* et *Vmax* correspondes à l'humidité minimale (dans l'air 10% environ) et l'humidité maximale (dans l'eau 100%)<sup>[\[13\]](#page-83-0)</sup>, sont enregistrées pour chaque niveau, dans l['EEPROM](#page-7-1) interne de [PIC,](#page-8-0) au niveau de laboratoire, avant de poser le capteur dans le sol Figure [III.22.](#page-75-0)

Nous avons suivi cette méthode afin d'éviter la différence due la concep-

<span id="page-74-0"></span>*a*. Cette approche nous permet d'utiliser moins de mémoire programme du [PIC.](#page-8-0)

<span id="page-74-2"></span>*b*. En utilisant le logiciel *Octave*

#### III.7. COMMUNICATION

tion manuelle des différents parties de transducteur.

<span id="page-75-0"></span>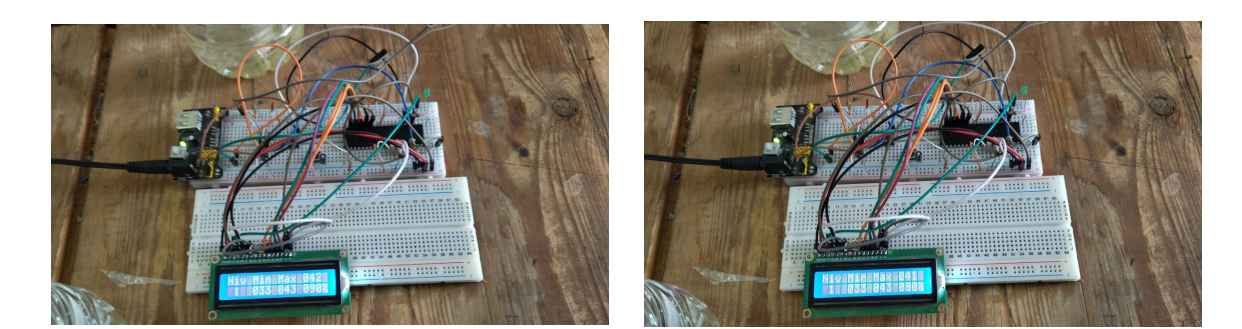

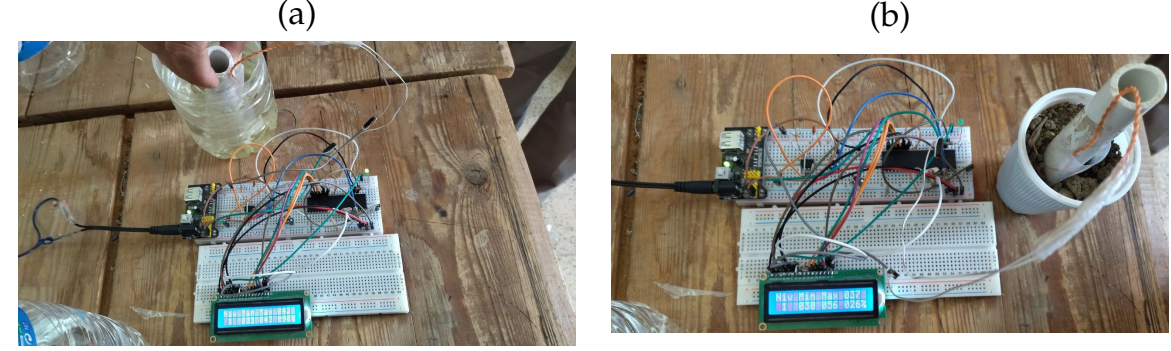

 $\qquad \qquad \text{(d)}$ 

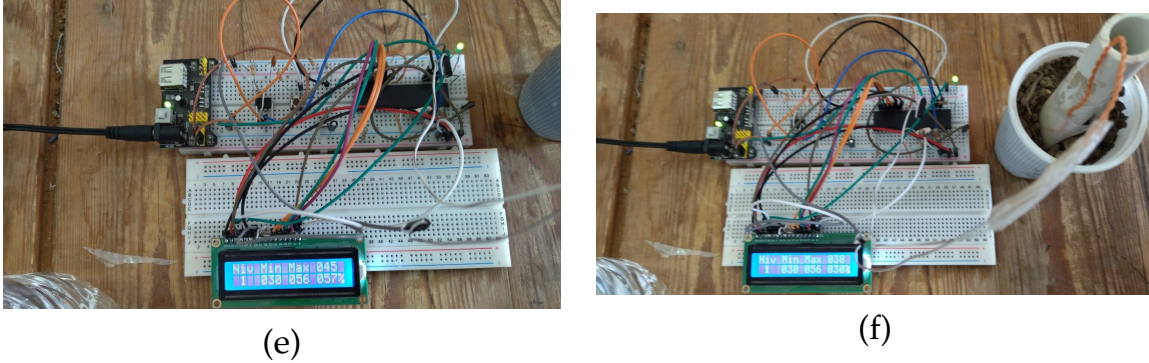

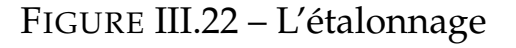

### **III.7 Communication**

#### **III.7.1 État du module radio**

Le module radio peut être dans quatre états différents<sup>[\[23\]](#page-83-1)</sup> qui sont l'état actif, l'état de réception (RX), l'état de transmission (TX) et l'état de sommeil ou "sleep" (radio OFF).

Dans l'état actif, le module radio est allumé mais n'est pas utilisé.

Ainsi, dans cet état, le nud capteur n'est ni entrain de transmettre des données ni entrain de recevoir des données. Dans cet état, le capteur consomme néanmoins de l'énergie due à l'écoute continue du canal de transmission.

Respectivement, dans les états (RX) et (TX), le module radio reçoit et transmet des données.

Enfin, dans l'état sleep, la radio est éteinte. La transition entre ces différents états induit une énergie appelée énergie de transition même si elle est relativement faible par rapport à d'autres formes de dissipation énergétique du capteur. La Figure [III.23](#page-76-0) illustre le diagramme de transition entre les différents états d'activité dun nœud capteur.

<span id="page-76-0"></span>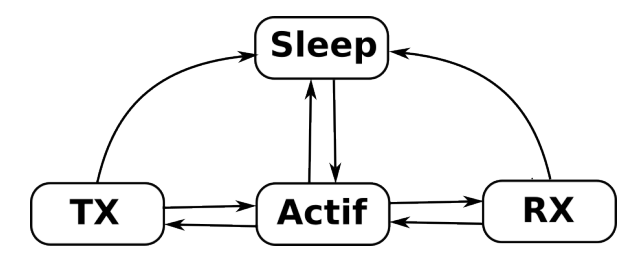

FIGURE III.23 – Transition entre les différents états d'activités

#### **III.7.1.1 Protocoles de communication**

#### **III.8 Réglage du seuil**

Le seuil correspondant à la détection de manque de l'eau, c'est à l'agriculteur de l'ajuster en fonction du besoin de ses plantes et le profondeur des racines.

# **III.9 Circuit complet**

L'utilisation de **KiCad** ou **ARES** nous permet de dessiner des schémas de haute qualité avec la possibilité de contrôler parfaitement l'apparence du dessin tout au long du processus d'édition.

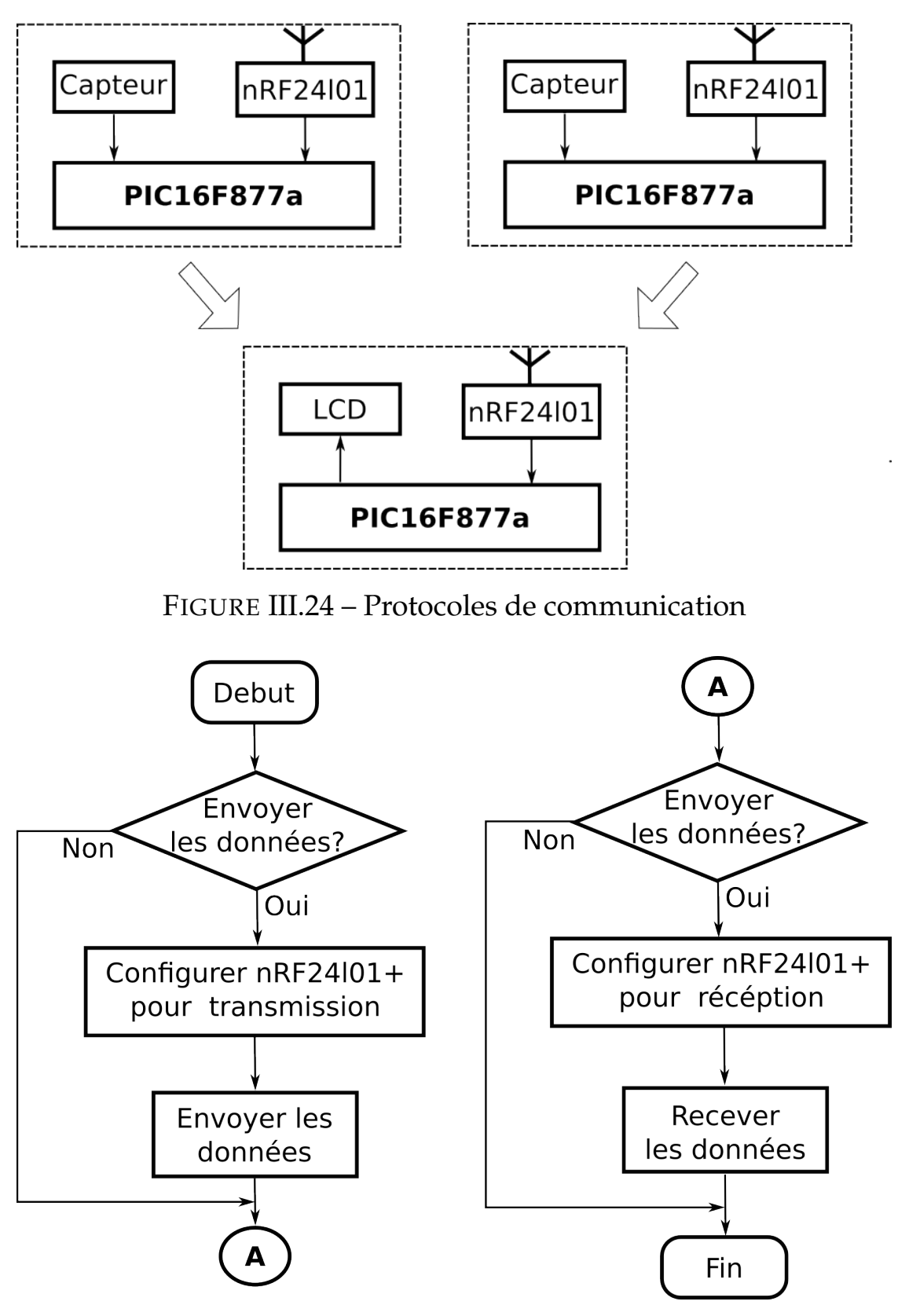

FIGURE III.25 – Organigramme de la communication RF simplifié

#### III.10. CONCLUSION

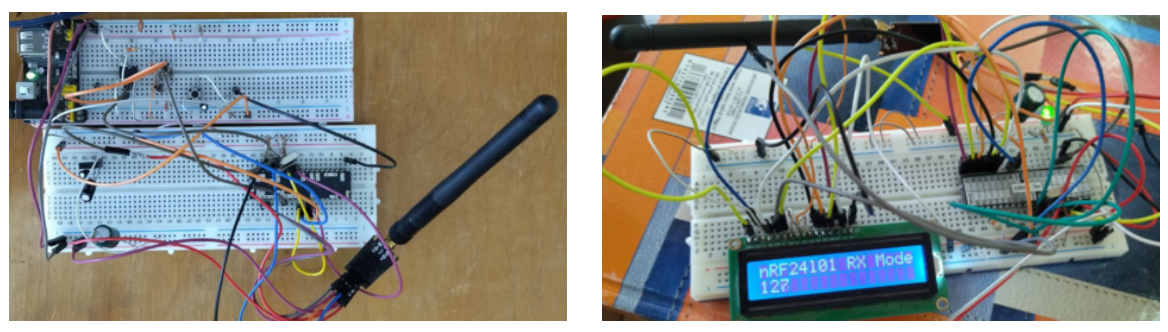

(a) Émission (b) Réception

FIGURE III.26 – Communication RF

# **III.10 Conclusion**

Ce chapitre illustre l'ensemble des résultats réalisés par la simulation, ainsi qu'une analyse globale des [RCSFs](#page-8-1).

Les travaux accomplis vérifient le principe de fonctionnement de circuit entier.

La réalisation pratique des montages était une expérience très importante du fait que nous avons vécu un cas réel de conception et fabrication.

Les expériences que nous avons menées durant ce chapitre nous ont montré que les résultats obtenus montrent une similitude entre les résultats pratiques et les résultats de la simulation sous PROTEUS-ARES, afin de fabriquer le typon qui nous permettra de réaliser notre carte électronique.

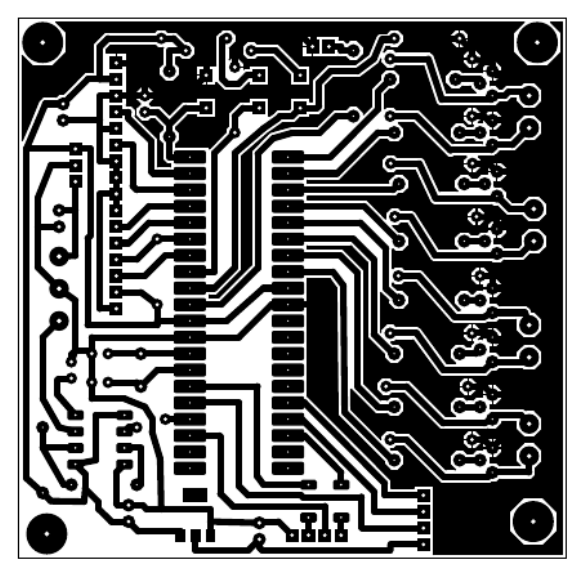

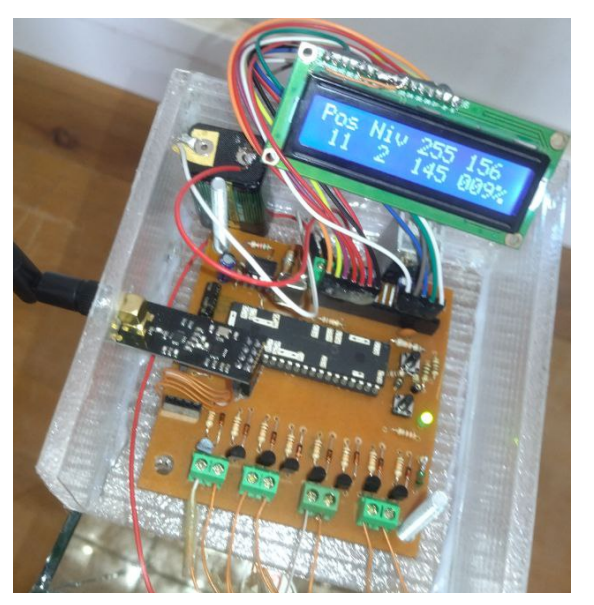

(c) Câblage

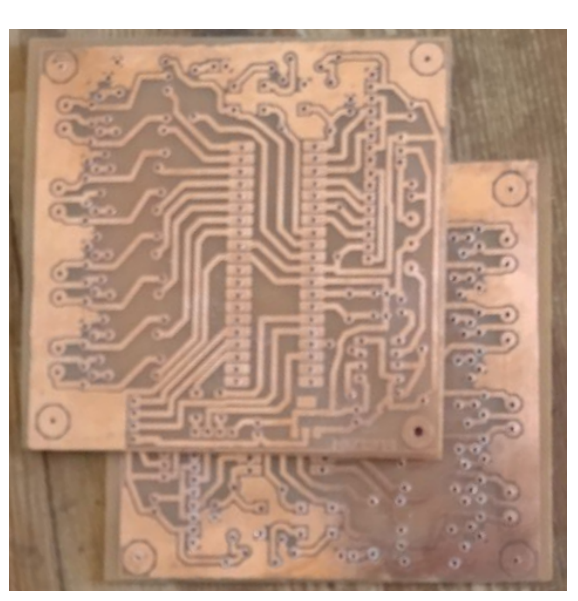

(a) Typon (b) Circuit imprimé

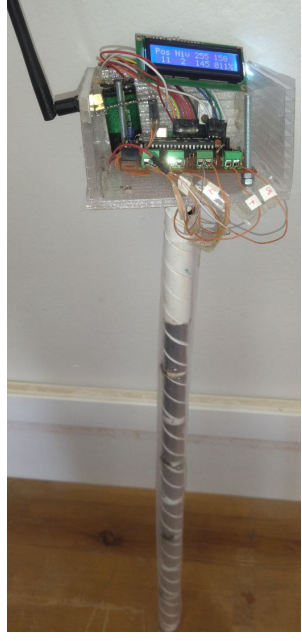

(d) Un nœud capteur

FIGURE III.27

# Conclusion générale

# **Conclusion générale**

Grâce à l'utilisation de capteurs avancés, de technologies de communication sans fil et d'outils de développement et de simulation, les [RCSF](#page-8-1) offrent de nombreux avantages.

Ces réseaux permettent une gestion efficace de l'irrigation, en fournissant des données précises sur l'humidité du sol et en permettant aux agriculteurs de prendre des décisions éclairées sur la quantité d'eau nécessaire. Cela permet d'optimiser l'utilisation des ressources en eau et de réduire le gaspillage.

De plus, les [RCSF](#page-8-1) facilitent la gestion des ressources en eau en fournissant des informations en temps réel sur les niveaux d'humidité dans différentes zones. Cela permet aux gestionnaires des ressources de planifier l'irrigation à grande échelle, de gérer les réservoirs et de prévoir les conditions de sécheresse ou d'inondation.

Les outils de développement et de simulation tels que [XC8,](#page-8-2) Proteus et KiCad sont indispensables pour concevoir, simuler et mettre en œuvre efficacement les [RCSF.](#page-8-1) Ils permettent une programmation optimisée, une validation des conceptions et une conception précise des circuits imprimés.

Enfin, les [RCSF](#page-8-1) sont des solutions technologiques prometteuses pour une gestion efficace de l'humidité du sol. Ils contribuent à une utilisation rationnelle de l'eau, à une amélioration de l'efficacité des pratiques agricoles et à une gestion durable des ressources naturelles. Avec des outils de développement avancés et des composants matériels adaptés, les [RCSF](#page-8-1) ouvrent la voie à une agriculture intelligente et à une gestion efficace de l'eau.

# Bibliographie

- [1] Séverine Sentilles. Architecture logicielle pour capteurs sans-fil en réseau. 2006.
- [2] Said Harchi. *Un protocole de session dans les réseaux de capteurs sans fils*. PhD thesis, Université de Lorraine, 2013.
- [3] Hamza DEHAL, Ahlem DILMI, and Samir CHADLI. Etude et implementation dune plateforme de communication zigbee a base dun microcontroleur atmega. 2015.
- [4] Mehdi Bouallegue. *Protocoles de communication et optimisation de l'énergie dans les réseaux de capteurs sans fil*. PhD thesis, Université du Maine, 2016.
- [5] Jerome Peter Lynch, Arvind Sundararajan, Kincho H Law, Anne S Kiremidjian, and Ed Carryer. Embedding damage detection algorithms in a wireless sensing unit for operational power efficiency. *Smart Materials and Structures*, 13(4):800, 2004.
- [6] Hairong Qi, Yingyue Xu, and Xiaoling Wang. Mobile-agent-based collaborative signal and information processing in sensor networks. *Proceedings of the IEEE*, 91(8):1172–1183, 2003.
- [7] Ben L Titzer and Jens Palsberg. Nonintrusive precision instrumentation of microcontroller software. In *Proceedings of the 2005 ACM SIGPLAN/SIG-BED conference on Languages, compilers, and tools for embedded systems*, pages 59–68, 2005.
- [8] Iuliu Vasilescu, Keith Kotay, Daniela Rus, Matthew Dunbabin, and Peter Corke. Data collection, storage, and retrieval with an underwater sensor network. In *Proceedings of the 3rd international conference on Embedded networked sensor systems*, pages 154–165, 2005.
- [9] Sujesha Sudevalayam and Purushottam Kulkarni. Energy harvesting sensor nodes : Survey and implications. *IEEE communications surveys & tutorials*, 13(3):443–461, 2010.
- [10] Ian F Akyildiz, Weilian Su, Yogesh Sankarasubramaniam, and Erdal Cayirci. A survey on sensor networks. *IEEE Communications magazine*, 40(8):102–114, 2002.
- [11] Wendi Beth Heinzelman. *Application-specific protocol architectures for wireless networks*. PhD thesis, Massachusetts Institute of Technology, 2000.
- [12] Julien Roux. *Conception d'un capteur distribué pour la surveillance de l'état hydrique des sols*. PhD thesis, INSA de Toulouse, 2017.
- <span id="page-83-0"></span>[13] JC Gaudu, JM Mathieu, JC Fumanal, Laurent Bruckler, Andre Chanzy, Patrick Bertuzzi, Pierre Stengel, and R Guennelon. Mesure de l'humidité des sols par une méthode capacitive : analyse des facteurs influençant la mesure. *Agronomie*, 13(1):57–73, 1993.
- [14] Fedro S Zazueta and Jiannong Xin. Soil moisture sensors. *Soil Sci*, 73:391–401, 1994.
- [15] Baghdad AGHA, Mohamed Lamine RAMLI, and Billel BENGHERBIA. Etude et realisation dun noeud de capteur sans fil a base darduino uno. 2014.
- [16] NADIA BOUNEGTA. Approche distribuée pour la sécurité d'un réseau de capteurs sans fil (rcsf). *Mémoire de Magistère. Université de Bechar*, 2010.
- [17] INTEGRATED CIRCUITS. Ne555 and ne556 applications. *.*, 1988.
- [18] Le transceiver nrf24l01. [http://www.alpmn.byethost32.com/nrf24l01p.](http://www.alpmn.byethost32.com/nrf24l01p.htm?i=2) [htm?i=2](http://www.alpmn.byethost32.com/nrf24l01p.htm?i=2). Consulté le : 2023-06-05.
- [19] Tutorial nrf24l01. [https://passionelectronique.fr/tutorial](https://passionelectronique.fr/tutorial-nrf24l01/)[nrf24l01/](https://passionelectronique.fr/tutorial-nrf24l01/). Consulté le : 2023-04-20.
- [20] Vincent Benamara. *Etude et simulation dun panneau solaire raccordé au réseau avec périphérique de stockage*. PhD thesis, École de technologie supérieure, 2012.
- [21] Mplab : logiciel pour programmer les microcontrôleurs microchip. [https://www.zonetronik.com/mplab-logiciel-pour-programmer-des](https://www.zonetronik.com/mplab-logiciel-pour-programmer-des-microcontroleurs-microchip/)[microcontroleurs-microchip/](https://www.zonetronik.com/mplab-logiciel-pour-programmer-des-microcontroleurs-microchip/). Consulté le : 2023-05-22.
- [22] Dilip Datta. *LATEX in 24 Hours*. Springer, 2017.
- <span id="page-83-1"></span>[23] Mohamed Younis and Tamer Nadeem. Energy efficient mac protocols for wireless sensor networks. *Book chapter in wireless ad hoc and sensor networks. Dordrecht : Kluwer*, 2004.